## **МИНИСТЕРСТВО СЕЛЬСКОГО ХОЗЯЙСТВА И ПРОДОВОЛЬСТВИЯ РЕСПУБЛИКИ БЕЛАРУСЬ**

## **УЧРЕЖДЕНИЕ ОБРАЗОВАНИЯ «БЕЛОРУССКИЙ ГОСУДАРСТВЕННЫЙ АГРАРНЫЙ ТЕХНИЧЕСКИЙ УНИВЕРСИТЕТ»**

**Кафедра сельскохозяйственных машин**

# **ОПРЕДЕЛЕНИЕ ОСНОВНЫХ ПАРАМЕТРОВ НАСТРОЙКИ И ПРОИЗВОДИТЕЛЬНОСТИ ЗЕРНОУБОРОЧНОГО КОМБАЙНА**

*Методические указания по выполнению курсовой работы по дисциплине «Сельскохозяйственные машины» для студентов специальности 1-74 06 01 «Техническое обеспечение процессов сельскохозяйственного производства»*

**Минск 2007**

УДК ББК

О

Рекомендовано научно-методическим советом агромеханического факультета БГАТУ

Протокол № 8 от 30 ноября 2006 г.

Составители: канд. техн. наук, проф. *В.И. Ходосевич*, канд. техн. наук, доцент *Г.А. Радишевский*, д-р техн. наук, доцент *А.В. Кузьмицкий*, канд. техн. наук, доцент *Р.С. Сташинский*, лаборант I категории *Т.В. Авласенко*

Рецензенты: канд. техн. наук, доцент *А.П. Ляхов*, д-р. техн. наук, проф. *А.В. Горин*

# **Содержание**

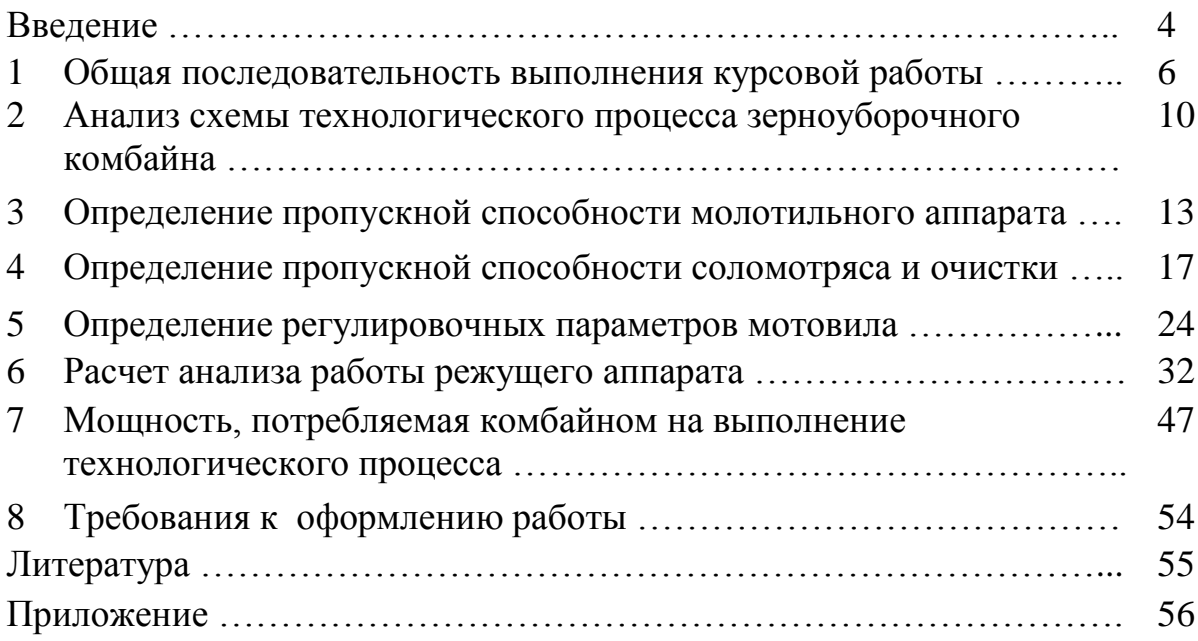

#### **ВВЕДЕНИЕ**

Претворение в жизнь Программы возрождения и развития села требует глубокого анализа состояния дел в сельском хозяйстве, обоснованного выбора направлений, обеспечивающих его динамичное социально-экономическое развитие на базе структурного реформирования, разработки новой технологической и технической основы производства. Наиболее существенной особенностью технического обеспечения процессов сельскохозяйственного производства в настоящее время является дефицит материальноэнергетических средств. Этот фактор, требующий неотложного реагирования агроинженерной науки и практики, вызывает необходимость поиска приоритетных направлений, освоения ресурсосберегающих технологий, создания и использования в агропромышленном комплексе новых конкурентоспособных машин с высокими техническими характеристиками.

Дальнейшее совершенствование и техническое переоснащение отрасли требует более качественной профессиональной подготовки инженернотехнических специалистов для села. Современный инженер-механик должен не только хорошо знать устройство и процесс работы машин и оборудования, но также обладать определенными технологическим и экономическим багажом и видением перспективы применения новой техники для снижения затрат ресурсов и себестоимости продукции.

Данные методические указания предназначены для студентов агроинженерного факультета и учащихся колледжей инженерных специальностей. С их помощью студенты и учащиеся могут обосновать в курсовой работе технические и технологические параметры зерноуборочного комбайна, обеспечивающие повышение производительности труда, снижение себестоимости единицы продукции и снижение потерь. Для выполнения этих требований курсовая работа должна быть выполнена на базе использования прогрессивных энергосберегающих технологий и средств механизации, передовой организации производства и современных достижений науки и практики.

 $\overline{4}$ 

Цель курсовой работы – обоснование технологических параметров и определение производительности рабочих органов зерноуборочного комбайна в зависимости от условий работы.

Курсовая работа является самостоятельной работой студента и завершает изучение дисциплины «Сельскохозяйственные машины». При выполнении работы студент должен проявить умение применять на практике знания, полученные им в процессе изучения дисциплины «Сельскохозяйственные машины» и других дисциплин (теоретической механики, теории механизмов и машин и др.). Курсовая работа выполняется на двух листах формата А1 графического материала и 25–35 страницах рукописного или печатного текста расчетно-пояснительной записки.

#### **1 ОБЩАЯ ПОСЛЕДОВАТЕЛЬНОСТЬ ВЫПОЛНЕНИЯ КУРСОВОЙ РАБОТЫ**

Курсовая работа выполняется для конкретной марки комбайна и задаваемых исходных данных.

В задачи курсовой работы входит определение пропускной способности, рабочей скорости и производительности зерноуборочного комбайна, определение основных регулировочных параметров с учетом полученной скорости для заданной культуры, урожайности, состояния хлебной массы и условий работы.

На основании анализа исходных данных для расчета по заданию, а также с учетом информации, приведенной в справочной литературе и методических указаниях, сделать вывод о количественных и качественных параметрах хлебной массы по урожайности, содержанию соломы, влажности, высоте стеблестоя и др., которые определяют работу зерноуборочного комбайна, и внести их в таблицу 1.1.

Таблица 1.1

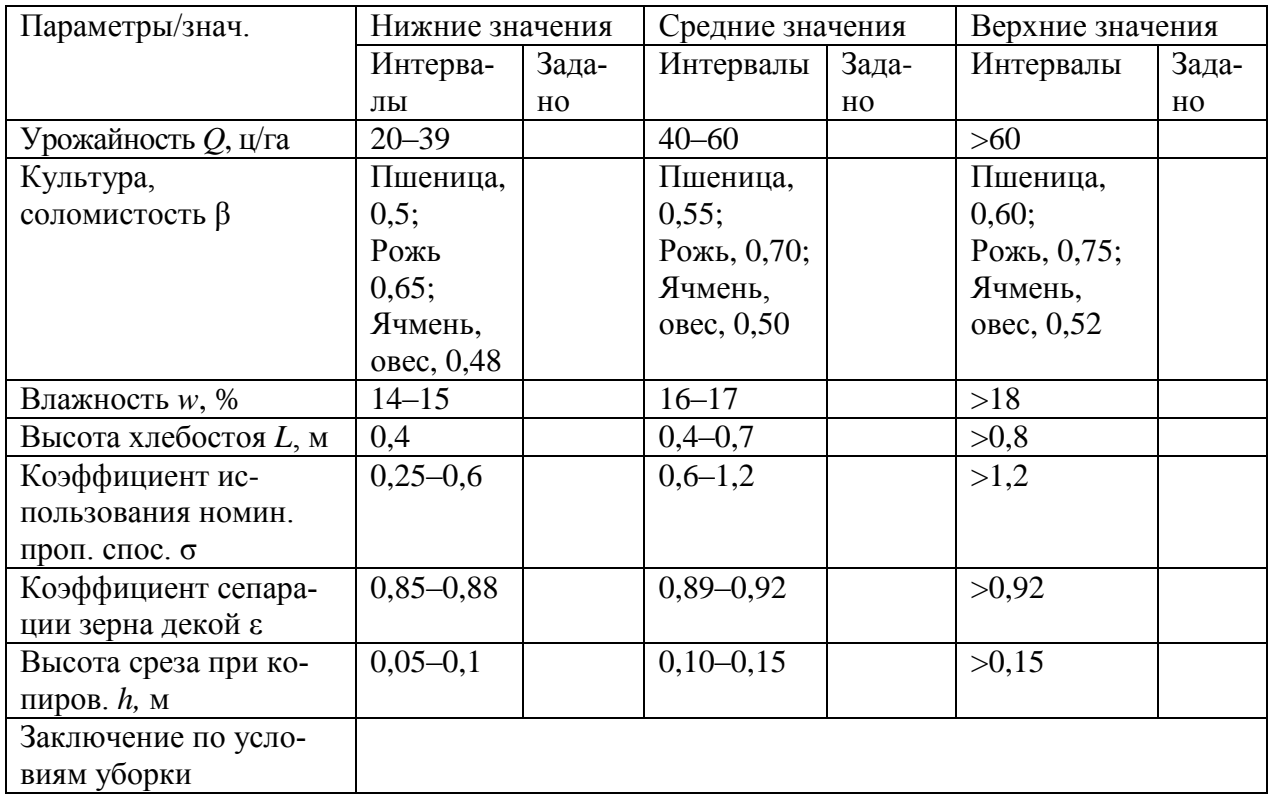

Оценка исходных характеристик хлебной массы и условий уборки

Курсовая работа выполняется в такой последовательности:

1. В соответствии с заданным вариантом вычертить на формате А2 технологическую схему комбайна, обозначив на ней основные рабочие органы (рисунок 1.1);

2. Вычертить на формате А2 структурную схему технологического процесса комбайна (структурно-технологическую модель) и обозначить на ней конструктивные и регулировочные параметры рабочих органов (рисунок 2.1):

*B* – ширина захвата жатки, м;

*R* – радиус мотовила, м;

*z* – число планок мотовила, шт.;

 $n_{\text{mmin}}$  и  $n_{\text{mmax}}$ — пределы регулировки частоты вращения мотовила, мин $^{-1};$ 

 $H_{\text{min}}$  и  $H_{\text{max}}$  – пределы (крайние положения) установки оси мотовила относительно режущего аппарата по высоте, м;

*С*min и *С*max – пределы выноса оси мотовила относительно режущего аппарата по горизонтали, м;

 $n_{\scriptscriptstyle\rm H}$  – частота вращения вала привода ножа режущего аппарата, мин $^{-1}$  ;

 $h_{\text{min}}$  и  $h_{\text{max}}$  – высота среза, м;

*S* – ход ножа, мм;

*D*<sup>б</sup> – диаметр молотильного барабана, м;

*L*<sup>б</sup> – длина молотильного барабана, м;

*M* – число бичей молотильного барабана, шт.;

 $n_{\rm 6min}$  и  $n_{\rm 6max}$ — предельные значения частоты вращения вала барабана, мин $^{-1};$ 

*Z*кл – число клавиш соломотряса, шт.;

*B*<sup>с</sup> – ширина соломотряса, м;

*L*<sup>с</sup> – длина соломотряса, м;

 $n_{\rm c}$  – частота вращения вала привода соломотряса, мин $^{-1};$ 

*r*<sup>с</sup> *–* радиус колена соломотряса, м;

α – угол наклона клавиши соломотряса, град.;

 $F_{\rm p}$  – общая площадь сепарирующей поверхности решет очистки, м<sup>2</sup>;

3. Обозначить на структурно-технологической модели заданные условия работы комбайна и вид убираемой культуры (рожь, пшеница и пр.):

*Q*<sup>з</sup> – урожайность, ц/га;

β – коэффициент соломистости хлебной массы;

*L*cр – средняя высота хлебостоя, м;

*L* – величина отклонения высоты стеблестоя от среднего значения, м;

*w* – влажность хлебостоя, %;

- *h* высота среза хлебной массы при копировании, м;
- $\pm \Delta h$  величина отклонения высоты среза хлебной массы от среднего значения, м;
- σ коэффициент использования номинальной пропускной способности комбайна;
- ε коэффициент сепарации зерна декой.

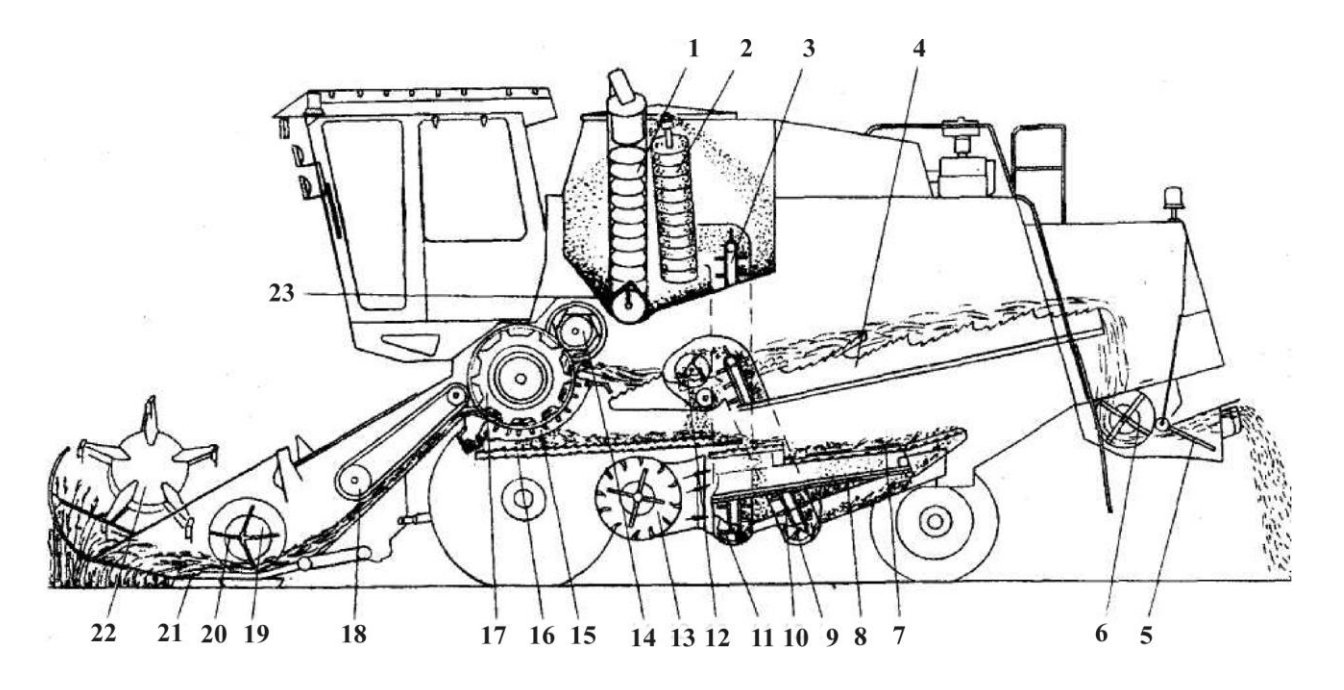

Рисунок 1.1 Схема технологического процесса зерноуборочного комбайна КЗС–7: *1* – шнек поворотный выгрузной; *2* – шнек загрузной зерновой; *3* – элеватор зерновой; *4* – соломотряс: *5* – дефлектор; *6* – соломоизмельчитель; *7* – верхний решетный стан; *8* – нижний решетный стан; *9* – шнек колосовой; *10* – элеватор колосовой; *11* – шнек зерновой; *12* – домолачивающее устройство; *13* – вентилятор; *14* – отбойный битер; *15* – подбарабанье; *16* – стрясная доска; *17* – аппарат молотильный; *18* – транспортер наклонной камеры; *19* – шнек; *20* – пальчиковый механизм; *21* – режущий аппарат; *22* – мотовило; *23* – шнек горизонтальный

4. Провести необходимые расчеты и графические построения в последовательности, изложенной в данном методическом пособии, с учетом данных таблицы П1 (приложение 1) и основные результаты обозначить на структурно-технологической модели.

Оформление работы производится в соответствии с ЕСКД и стандартом предприятия. Правила оформления изложены в разделе 8.

#### 2 АНАЛИЗ СХЕМЫ ТЕХНОЛОГИЧЕСКОГО ПРОЦЕССА ЗЕРНОУБОРОЧНОГО КОМБАЙНА

Хлебная масса с поля поступает на рабочие органы зерноуборочного комбайна, которые должны быть согласованы между собой по производительности. Однако изменение условий уборки (влажности, урожайности, соотношения зерна и соломы и др.) неодинаково влияет на производительность каждого рабочего органа (мотовила, режущего аппарата, молотильного аппарата, соломотряса, очистки и др.), и поэтому их работу необходимо согласовать при соблюдении агротехнических требований.

Структурно-технологическая схема рабочего процесса комбайна представлена на рисунке 2.1.

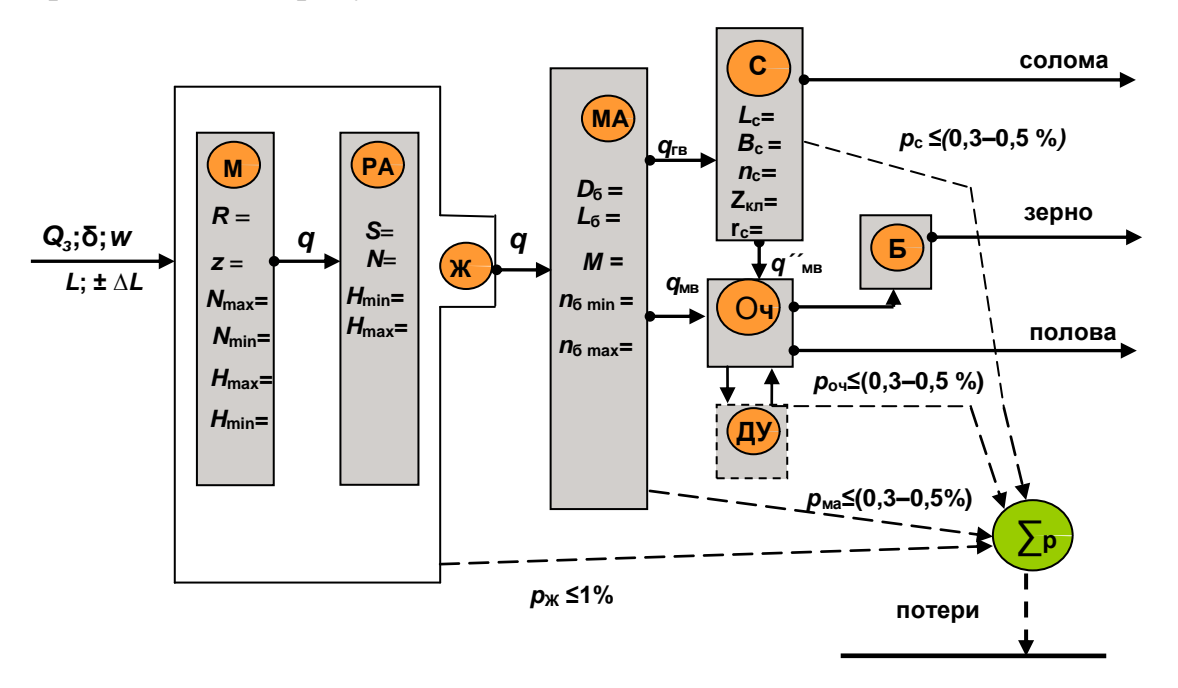

Рисунок 2.1 Структурно-технологическая схема рабочего процесса зерноуборочного комбайна:

В секунду с поля на рабочие органы жатки поступает хлебная масса q (секундная подача, кг/с), которая передается в молотильный аппарат (МА). За счет удара бичей барабана и протаскивания массы в зазор между барабаном и подбарабаньем происходит обмолот зерна и первый этап разделения хлебной

М - мотовило; РА - режущий аппарат; Ж - жатка; МА - молотильный аппарат; С - соломотряс; Оч - очистка; ДУ - домолачивающее устройство; Б - зерновой бункер;  $\Sigma$ р – общие потери зерна

массы на мелкий ворох *q*ìâ , просеваемый через решетку подбарабанья, поступающий на очистку (Оч), и грубый ворох  $q'_{\tilde{\mathbf{a}}\tilde{\mathbf{a}}}$  (солома, полова и непросеянное через подбарабанье зерно), поступающий на соломотряс (С). Соломотряс выделяет из поступившей массы оставшееся после обмолота зерно и в виде мелкого вороха  $q_{\hat{\text{1}\hat{\text{a}}}}''$  возвращает на очистку. В сумме на очистку поступает

$$
q_{\hat{\mathbf{i}}\hat{\mathbf{a}}} = q'_{\hat{\mathbf{i}}\hat{\mathbf{a}}} + q''_{\hat{\mathbf{i}}\hat{\mathbf{a}}} \tag{2.1}
$$

На очистке из поступающей массы выделяется зерно (*q*з), которое поступает в бункер. Согласно агротребованиям чистота зерна, поступающего в бункер с очистки, должна быть не менее 95 %.

При выполнении технологического процесса часть зерна теряется. Суммарные потери

$$
\sum p = p_{\rm m} + p_{\rm c} + p_{\rm o},\tag{2.2}
$$

где ∑*p* – суммарные потери при выполнении технологического процесса;

 $p_{\kappa}$  – потери за жаткой ( $p_{\kappa} \leq 1$  %);

 $p_c$  – потери за соломотрясом ( $p_c \le 0.5$  %);

 $p_{o}$  – потери за очисткой ( $p_{o} \le 0.3$  %).

Суммарные потери за комбайном не должны превышать 1,5 %.

Структурно-технологическая схема рабочего процесса зерноуборочного комбайна вычерчивается на формате А2 с указанием основных параметров рабочих органов в соответствии с исходными данными и расчетами.

Основные параметры рабочих органов приводятся в расчетнопояснительной записке и графической части курсовой работы.

Из рабочих органов зерноуборочного комбайна наиболее производительными являются мотовило и режущий аппарат, а пропускная способность (секундная подача) и, следовательно, производительность молотильного аппарата зависят от параметров и режимов работы соломотряса и очистки. Если один из рабочих органов будет перегружен, то технологический

11

процесс комбайном не будет выполняться в соответствии с агротехническими показателями.

Целью анализа выполнения технологического процесса комбайном является определение пропускной способности рабочих органов при допустимых потерях. Наименьшая из них [*q*ф]мin определяет рабочую скорость комбайна и производительность комбайна. Алгоритм расчета рабочей скорости и производительности зерноуборочного комбайна приведен на рисунке 2.2.

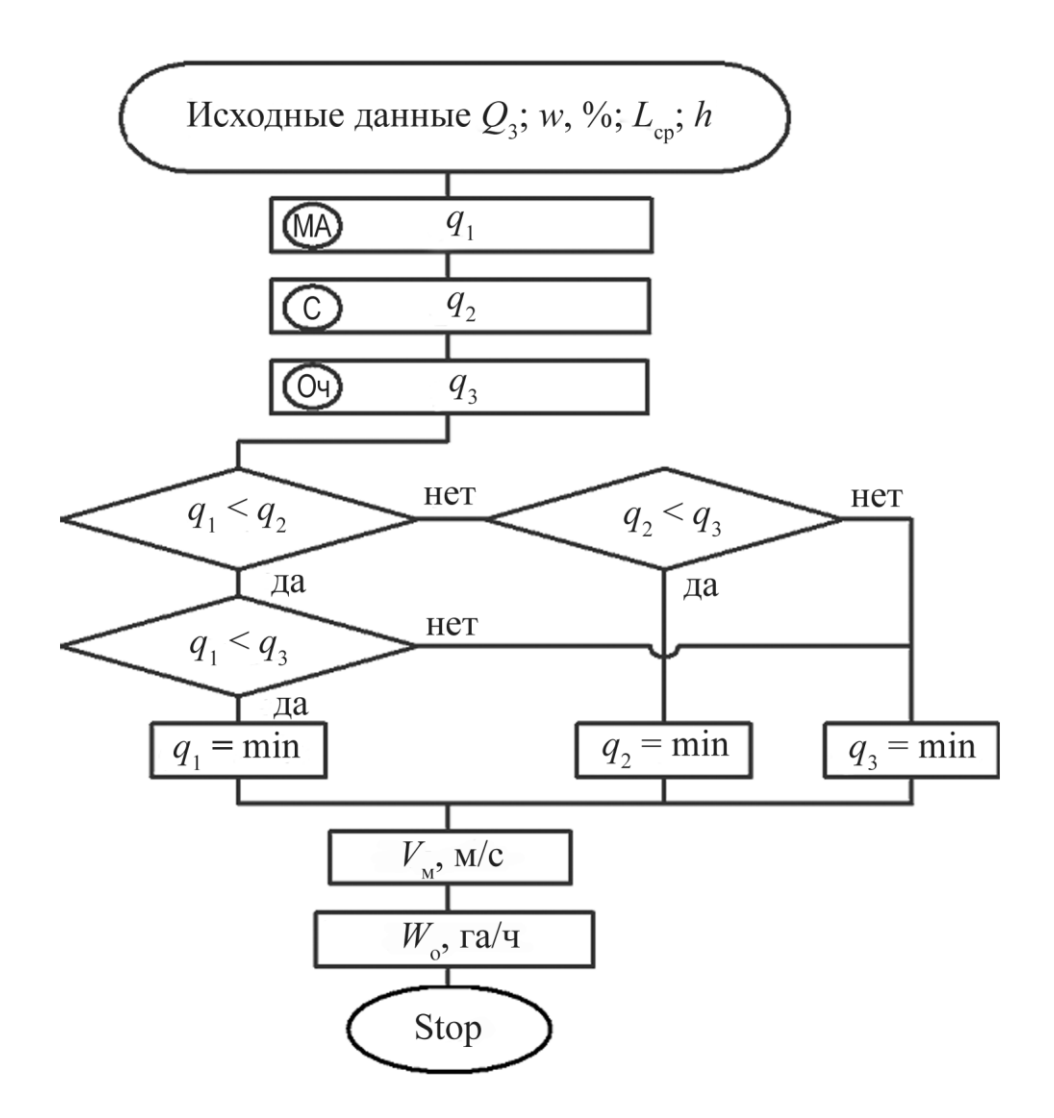

Рисунок 2.2 Алгоритм расчета производительности зерноуборочного комбайна для заданных условий уборки

## **3 ОПРЕДЕЛЕНИЕ ПРОПУСКНОЙ СПОСОБНОСТИ МОЛОТИЛЬНОГО АППАРАТА**

Работа молотильного аппарата определяется следующими входными параметрами (исходными данными):

*Q<sup>з</sup>* – урожайность зерна ц/га;

β – коэффициент соломистости хлебной массы;

*w* – абсолютная влажность хлебной массы, %;

*L*ср – средняя высота хлебостоя, м;

σ – коэффициент использования номинальной пропускной способности комбайна.

Абсолютная влажность хлебной массы при уборке находится в пределах *w* = 14–26 % (нормальная – 14–15 %, средняя – 16–17 %, высокая – 18–26 %). По высоте хлебостой подразделяют на нормальный (*L*ср = 0,4–0,8 м), короткостебельный  $(L_{cp} \le 0.4 \text{ m})$  и длинностебельный  $(L_{cp} \ge 0.8 \text{ m})$ .

В процессе аттестации зерноуборочных комбайнов указывают номинальную пропускную способность молотилки *q*н, соответствующую уборке прямостоящей пшеницы продовольственного или фуражного назначения со следующими показателями: влажность 15–18 %, масса 1000 зерен – не менее 40 г, длина срезанных стеблей 0,70–0,90 м, коэффициент соломистости хлебной массы β<sub>0</sub> = 0,60, засоренность не более 1 %.

Номинальная пропускная способность *q*<sup>н</sup> молотильного аппарата зерноуборочных комбайнов СК-5А составляет 4–5 кг/с, «Дон-1200» – 6–7 кг/с, «Дон-1500» – 8–10 кг/с, КЗС-7 – 7–8 кг/с, «Лида-1300» – 7,5–8,4 кг/с.

Отношение незерновой части урожая к общему количеству хлебной массы оценивается коэффициентом соломистости

$$
\beta = \frac{\partial_{\tilde{n}}}{\partial_{\varsigma} + \partial_{\tilde{n}}},\tag{3.1}
$$

где *m*<sup>с</sup> – масса незерновой части срезанных стеблей;

 $m<sub>3</sub>$  – масса зерна.

Коэффициент соломистости  $\beta$  убираемых культур изменяется в широких пределах: он больше для длинностебельных малоурожайных и меньше для короткостебельных высокоурожайных культур. Среднее значение  $\beta$  для пшеницы составляет 0,5-0,6; ржи  $-0,65-0,75$ ; ячменя и овса  $-0,48-0,52$ .

Содержание зерна в хлебной массе оценивается коэффициентом

$$
\delta = \frac{\dot{\partial} \,\mathrm{c}}{\dot{\partial} \,\mathrm{c} + \dot{\partial} \,\mathrm{c}}.\tag{3.2}
$$

Между приведенными коэффициентами существует простая связь:

$$
\delta = 1 - \beta. \tag{3.3}
$$

В условиях, отличных от номинальных, пропускная способность  $q_{\phi}$ зависит от соотношения зерна и незерновой части хлебной массы. Характер изменения фактической подачи  $q_{\phi}$  от величины  $\delta$  представлен на рисунке 3.1.

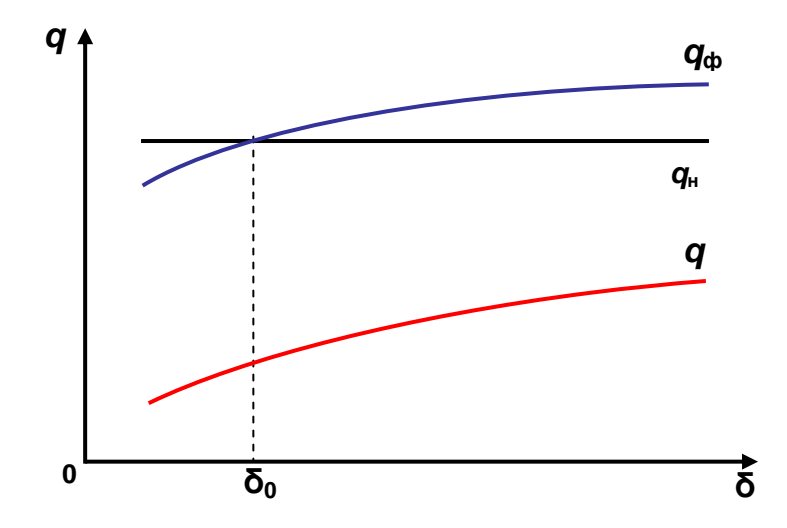

Рисунок 3.1 Характер зависимости фактической подачи хлебной массы от содержания зерна

С увеличением содержания зерна в хлебной массе фактическая подача  $q_{\phi}$  увеличивается, и наоборот. Когда  $\delta_{\rm o} = \delta$ , то  $q_{\rm H}$  и  $q_{\phi}$  равны. При  $\delta > \delta_{\rm o}$  подача  $q_{\phi}$  превышает номинальную.

Фактическая подача  $q_{\phi}$  зависит также от вида, засоренности, влажности культуры и других показателей. Влияние указанных факторов учитывается коэффициентом использования номинальной пропускной способности о.

Коэффициент использования номинальной пропускной способности молотилки σ уменьшается с увеличением засоренности и влажности (*w* ≥ 20%) хлебной массы. Численное значение коэффициента σ изменяется от 0,25 до 1,5 в зависимости от урожайности (для пшеницы  $\sigma = 0.5$  при урожайности 19,0 ц/га,  $\sigma = 1.0$  – при 39,6 ц/га и  $\sigma = 1.5$  — при 79,2 ц/га). При этом чем больше масса 1000 зерен, тем выше значения σ.

Допустимую подачу хлебной массы в молотильный аппарат при номинальной пропускной способности комбайна и эталонной соломистости определяют по формуле:

$$
[q] = q_{\circ}ML_6,\tag{3.4}
$$

где *M* – число бичей, шт.;

*L*<sup>б</sup> – длина барабана, м;

*q*<sup>o</sup> – допустимая удельная нагрузка на единицу длины бича, кг/м·с.

Допустимая удельная нагрузка на единицу длины бича *q*<sup>o</sup> для комбайна СК-5А – 0,35–0,50 кг/м·с, типа «Дон», КЗС-7, «Лида-1300» – 0,60–0,70 кг/м·с при влажности 14–20 %. Меньшие значения принимаются для длинностебельного хлебостоя, большие – для короткостебельного.

При выборе значения *q*<sup>о</sup> необходимо учитывать урожайность, соломистость и влажность. Большие значения следует принимать при большем содержании зерна δ (меньшем β) в хлебной массе и меньшей влажности *w* (%), и наоборот, а также учесть, что легче обмолачивается пшеница и рожь и более трудно – ячмень.

Так как в молотильный аппарат поступает хлебная масса с показателями, отличными от эталонных при номинальной пропускной способности комбайна, то фактическая пропускная способность молотильного аппарата определится по выражению:

$$
[q_{\hat{\mathbf{i}}\hat{\mathbf{a}}}]_{\hat{\mathbf{0}}} = [q](1 - \psi)\sigma \frac{\beta}{\beta_0}, \qquad (3.5)
$$

где  $\psi$  – коэффициент засоренности ( $\psi = m_w/m_B$  – отношение массы мякины к массе вороха, поступающего на очистку,  $\psi = 0.11 - 0.18$ ;

β – фактическое (заданное) значение коэффициента соломистости;

 $\beta_0$  – эталонное значение коэффициента соломистости (при проектировании молотилок зерноуборочных комбайнов и оценке их работы принимают  $β<sub>0</sub> = 0,60$ ).

Принятое значение фактической пропускной способности молотильного аппарата необходимо сравнить с пропускной способностью, определенной с учетом загрузки соломотряса и очистки.

## **4 ОПРЕДЕЛЕНИЕ ПРОПУСКНОЙ СПОСОБНОСТИ СОЛОМОТРЯСА И ОЧИСТКИ**

Назначение соломотряса – выделить зерно, которое поступает вместе с соломой и половой на соломоотделитель. В комбайнах с классической схемой молотильно-сепарирующего устройства наиболее распространены клавишные соломотрясы. Они подбрасывают, вспушивают и растаскивают ворох, а также транспортируют солому к соломонабивателю или измельчителю. Клавишные соломотрясы бывают с четырьмя или пятью клавишами. Корпус клавиши шарнирно соединен с двумя коленчатыми валами одинакового радиуса колен *r*<sub>c</sub>. Валы и клавиши образуют четырехзвенный параллелограммный механизм. Каждая точка клавиши совершает плоскопараллельное движение по окружности радиуса  $r_c$ . Колена валов двух соседних клавиш смещены на некоторый угол, который зависит от их количества.

Выделение зерна из вороха происходит за счет просеивания зерна через солому и жалюзийную решетку клавиш и характеризуется коэффициентом сепарации  $\mu$ . Коэффициент  $\mu$  для данных условий – величина постоянная и зависит от толщины слоя соломы, перемещаемой по соломотрясу, и средней скорости перемещения ее по клавишам.

Режим работы соломотряса принято оценивать показателем кинематического режима

$$
k = \frac{\omega^2 r_c}{g}.
$$
\n(4.1)

От показателя *k* зависит дальность транспортирования и скорость движения вороха  $V_{cp}$  вдоль клавиши. С повышением скорости уменьшается толщина слоя соломы и сокращается время пребывания ее на соломотрясе. При уменьшении толщины слоя соломы сепарация увеличивается.

Для определения фактической загрузки молотильного аппарата в зависимости от параметров соломотряса при допустимом коэффициенте потерь необходимо выполнить следующие расчеты и графические действия.

17

1. Определить кинематический режим работы соломотряса и угол отрыва соломы от клавиши:

• *кинематический режим*

$$
k = \frac{\omega^2 r_{\rm c}}{g};\tag{4.2}
$$

• *угловая скорость точек клавиши*

$$
\omega = \frac{\pi n_c}{30},\tag{4.3}
$$

где  $n_c$  – частота вращения коленчатого вала соломотряса, мин  $^{-1}$ (см. техническую характеристику комбайна или задание);

• *фаза отрыва (подбрасывания) соломы*

$$
\sin \omega t_{o} = \frac{\cos \alpha}{k} \ C,
$$
\n(4.4)

- где  $\alpha$  угол наклона клавиши к горизонту, град. (см. техническую характеристику комбайна);
	- *С* коэффициент, учитывающий запаздывание подбрасывания соломы, обусловленное упругостью.

Коэффициент *С* зависит от величины *k* и определяется зависимостью:

$$
C = 0.5 (1 + k); \tag{4.5}
$$

• *угол поворота коленчатого вала, при котором происходит отрыв соломы от клавиши,*

$$
\omega t_{o} = \arcsin \frac{\cos \alpha}{k} C. \tag{4.6}
$$

2. Рассчитать траекторию полета соломы после отрыва от клавиши в координатах XOY c началом координат в точке отрыва, для чего:

• *определить время одного поворота коленчатого вала соломотряса*

$$
t = \frac{2\pi}{\omega};\tag{4.7}
$$

• *выбрать промежуток времени ∆t ,* через который будем рассчитывать координаты *x* и *y* так, чтобы получилось 8–9 точек (обычно принимают *∆t* =  $= 0,03-0,05 \text{ c}$ ;

• *рассчитать промежуточные координаты траектории полета соломы*. Учитывая, что после отрыва от клавиши солома совершает свободный полет, координаты траектории определяют по уравнениям:

$$
x_i = \omega r_c (\sin \omega t_o) t_i - \frac{gt_i^2}{2} \sin \alpha,
$$
  

$$
y_i = \omega r_c (\cos \omega t_o) t_i - \frac{gt_i^2}{2} \cos \alpha.
$$
 (4.8)

Расчеты представить в табличной форме (таблица 4.1).

Таблица 4.1

Параметры траектории движения частицы соломы по соломотрясу

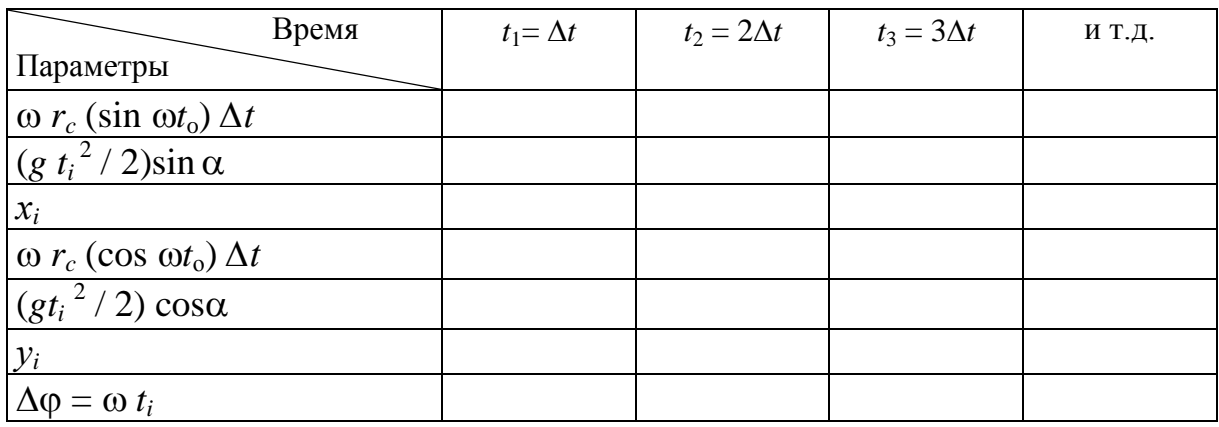

3. Построить траекторию полета соломы по полученным значениям *x* и *у,* положение клавиши при повороте на угол и среднюю скорость перемещения соломы (рисунок 4.1).

Для определения перемещения соломы по соломотрясу произвести следующие построения:

вычертить окружность радиусом  $r_c$  колена вала соломотряса;

 под углом (угол наклона клавиши к горизонту) провести прямую через точку *О* оси колена (положение клавиши в начальный момент);

 $\bullet$  от этой прямой отложить угол  $\omega t_0$  отрыва соломы от клавиши и отметить точку *А*;

 начало координат расположить в точке *А (*ось *X* направить параллельно положению клавиши, а ось *Y –* перпендикулярно к ней);

 по полученным значениям *х<sup>i</sup>* и *y<sup>i</sup>* построить траекторию движения частицы соломы.

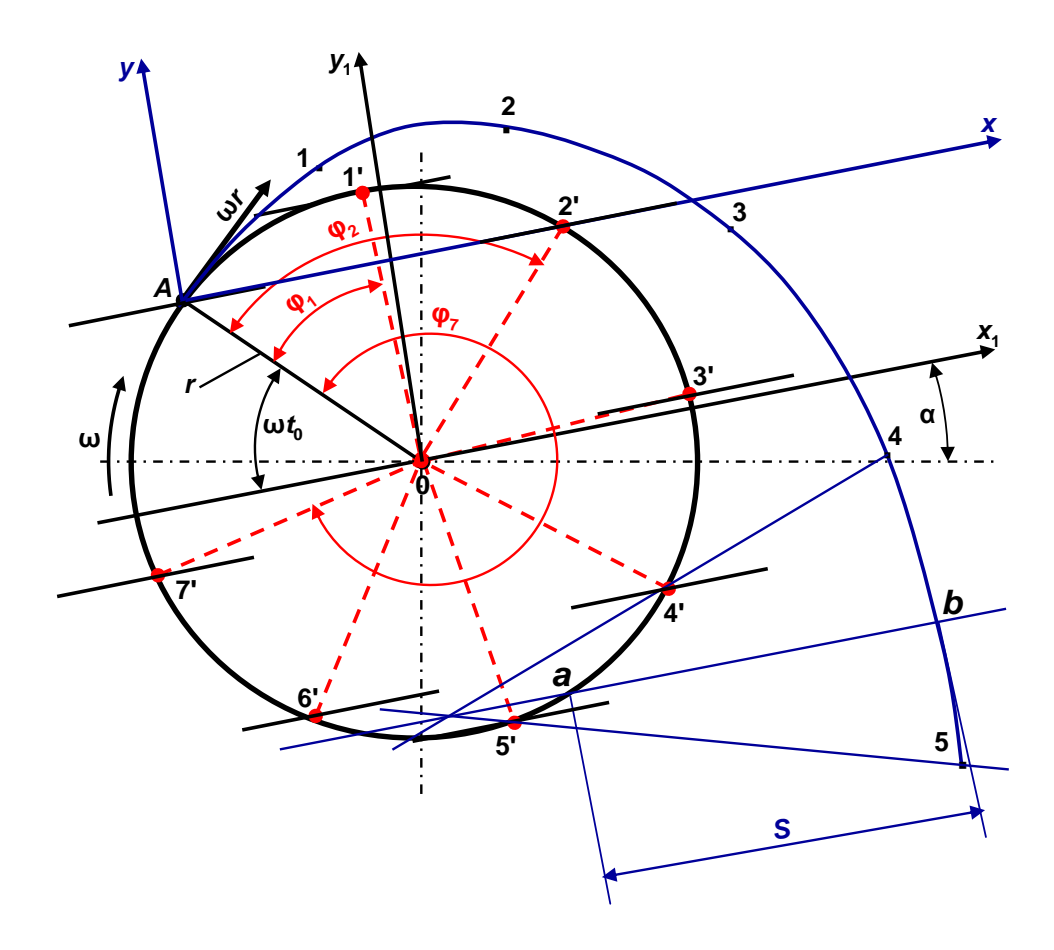

Рисунок 4.1 Схема к определению перемещения соломы по соломотрясу

4. Определить точку встречи частицы соломы с клавишей, учитывая следующее. Клавиша совершает плоскопараллельное движение, а ось колена вала – круговое и будет занимать положения  $1', 2', 3'$  и т.д.

Когда координаты одноименных точек, в которых находится солома и клавиша, совпадут, произойдет встреча соломы с клавишей. Если же они не совпадают, то момент встречи можно определить путем интерполяции.

Для этого (рисунок 4.1) необходимо соединить прямыми точки 4 и 4, 5 и 5' и через точку пересечения этих прямых провести линию, параллельную поверхности клавиши (под углом к горизонту).

Расстояние между точками *a* и *b* будет представлять путь *S* перемещения соломы относительно клавиши за одно подбрасывание.

5. Средняя скорость соломы за одно подбрасывание

$$
V_{\rm cp} = \frac{Sn_{\rm c}}{60} \,. \tag{4.9}
$$

6. С учетом длины соломотряса определить значение коэффициента сепарации и, при котором произойдет полное выделение оставшегося в соломе зерна:

$$
\mu = \frac{1}{L_c} \ln \frac{(1 - \varepsilon) \times 10^2}{p_c},\tag{4.10}
$$

где *L*<sup>с</sup> – длина соломотряса (см. техническую характеристику), м;

ε – коэффициент сепарации зерна декой молотильного аппарата;

*p*с – допустимые потери за соломотрясом (не более 0,5 %).

Коэффициент сепарации зерна декой ε находится в пределах: для комбайнов СК-5А – 0,85–0,90; «Дон», КЗС-7 – 0,85–0,95, «Лида-1300» – 0,88–0,95.

7. Определить максимально допустимую толщину слоя соломы [*hс*], при которой обеспечивается сепарация зерна соломотрясом при допустимых потерях:

$$
[h_{c}] = h_{\text{oñ}} \sqrt[m]{\frac{\mu_{o}}{\mu}} \tag{4.11}
$$

где *h*ос – номинальная толщина слоя соломы, при которой определяется значение  $\mu_{o}$ , м ( $h_{oc} = 0.2$  м);

- $\mu_{\rm o}$  номинальное значение коэффициента сепарации, равное  $0,18\times10^3{\rm m}^{-1}$ при толщине слоя соломы  $h_{\text{oc}}$ ;
- *m* показатель степени (*m* = 0,8–1,2).

Большие значения *m* относятся к легким условиям. При уменьшении содержания зерна δ в соломе и увеличении влажности *w* показатель должен быть уменьшен, и наоборот.

8. Определить пропускную способность соломотряса по грубому вороху [ $q_{\rm rs} \,$ ]<sub>max</sub> при максимально допустимой толщине слоя соломы:

$$
\left[q_{\text{rs}}\right]_{\text{max}} = B_{\text{c}} V_{\text{cp}} \gamma \left[h_{\text{c}}\right],\tag{4.12}
$$

где *В*<sup>с</sup> – общая ширина соломотряса, м;

 $\gamma$  – объемная масса соломы, кг/м<sup>3</sup> ( $\gamma = 10-20$  кг/м<sup>3</sup> в зависимости от влажности и вида убираемой культуры).

9. Вычислить пропускную способность комбайна по соломотрясу  $\left[q_{\scriptscriptstyle{\hat{\text{ia}}}}\ \right]_{\scriptscriptstyle{\hat{\text{on}}}}$  (максимально допустимую подачу хлебной массы в молотилку по технологическим возможностям соломотряса):

$$
[qma]qbc = [qrs]qb / \beta = \frac{B_c V_{cp} \gamma [h_c]}{\beta}.
$$
 (4.13)

Сравнивая значения фактической пропускной способности комбайна по молотильному аппарату  $\left[q_{\text{ma}}\right]_{\scriptscriptstyle\oplus}$  (формула (3.5)) и по соломотрясу  $\left[q_{\text{ia}}\right]_{\scriptscriptstyle\text{0ñ}},$ принять для дальнейших расчетов меньшее из полученных значений.

Для определения фактической пропускной способности комбайна по технологическим возможностям очистки при допустимом коэффициенте потерь необходимо выполнить следующие расчеты.

1. Определить допустимую максимальную загрузку очистки по мелкому вороху  $[q_{\text{m}}]_{\text{max}} = q_{\text{ov}}$ , обеспечивающую процесс выделения зерна с учетом агротехнических требований:

$$
[q_{\text{MB}}]_{\text{max}} = q_{\text{0}q} F_{\text{p}}, \tag{4.14}
$$

где  $F_{\rm p}$  – площадь сепарирующей поверхности решет очистки, м<sup>2</sup>;

 $q_{o}$ <sup>-</sup> допускаемая нагрузка на 1 м<sup>2</sup> сепарирующей поверхности решета, кг/с·м<sup>2</sup> ( $q_{\text{0}q} = 1,5-2,5$  кг/с·м<sup>2</sup>, меньшие значения относятся к уборке хлебов высокой влажности, большие – низкой влажности).

2. Определить допустимую пропускную способность комбайна по очистке (максимально допустимую подачу хлебной массы в молотилку [ $q$ ]<sub>мафоч</sub> с учетом пропускной способности очистки):

$$
\left[q\right]_{\hat{\mathbf{i}}\hat{\mathbf{a}}\hat{\mathbf{0}}\hat{\mathbf{i}}} = \frac{\left[q_{\hat{\mathbf{i}}\hat{\mathbf{a}}}\right]_{\hat{\mathbf{m}}\hat{\mathbf{a}}\hat{\mathbf{0}}} - \left[q_{\hat{\mathbf{i}}\hat{\mathbf{a}}}\right]_{\hat{\mathbf{m}}\hat{\mathbf{a}}\hat{\mathbf{0}}}\left(1 - \varepsilon k_0\right)}{(1 - \beta k_0)\varepsilon},\tag{4.15}
$$

где *k*<sup>о</sup> – коэффициент, характеризующий работу молотильного устройства и соломотряса в зависимости от влажности (при влажности *w* = 14 %  $k_0 = 1$ , выше  $w = 15\% - k = 0.8{\text -}0.9$ .

3. Сравнить фактическую пропускную способность комбайна по молотильному аппарату  $[q_{\text{ma}}]_{\phi}$ , соломотрясу  $[q_{\text{ma}}]_{\phi c}$  и очистке  $[q_{\text{ma}}]_{\phi o q}$  и выбрать из них меньшее значение ( $[q_\phi]_{\text{min}}$ ), по которому определить рабочую скорость машины:

$$
V_{\rm i} = \frac{\left[ q_{\rm 0} \right]_{\rm min} (1 - \beta)}{0.01 \hat{A} Q_3}, \, \text{m/c}, \tag{4.16}
$$

где *Q*<sup>з</sup> – урожайность зерна, ц/га;

*B* – ширина захвата жатки, м.

Ширина захвата жатки выбирается исходя из комплектации комбайна жатками, обеспечивая максимальную производительность с учетом допустимой агротехническими требованиями скорости движения комбайна ( $V_{M,non}$  =  $= 0.8 - 2.2$  M/c).

4. Производительность за 1 час основного времени смены

$$
W_{\rm o} = 0,36BV_{\rm m},\text{ra/u}.\tag{4.17}
$$

#### **5 ОПРЕДЕЛЕНИЕ РЕГУЛИРОВОЧНЫХ ПАРАМЕТРОВ МОТОВИЛА**

Мотовило обеспечивает подвод стеблей к режущему аппарату, удержание их в период среза и подачу к транспортирующим устройствам.

Качество работы мотовила зависит от радиуса *R*, высоты расположения оси *H* относительно режущего аппарата в вертикальной плоскости, выноса в горизонтальном направлении  $C$  и показателя кинематического режима  $\lambda$ .

Показатель кинематического режима определяется отношением окружной скорости планки мотовила к поступательной скорости машины:

$$
\lambda = \omega_{i} R/V_{i} . \tag{5.1}
$$

Для определения параметров мотовила необходимо выполнить следующие расчеты и графические построения.

5.1. Определить показатель кинематического режима:

$$
\lambda = 1/[1 - l_{cp}^{2} / 1, 6R(1 + l_{cp})],
$$
\n(5.2)

где *l*ср – длина срезаемой части стебля, м;

*R –* радиус мотовила, м (см. техническую характеристику комбайна). Длина срезаемой части стебля определяется как

$$
l_{\rm cp} = L - h,\tag{5.3}
$$

где *L* – высота хлебостоя, м;

 $h$  — высота среза, м.

5.2. Определить значения показателя кинематического режима в зависимости от предельных значений длин срезаемой части и высоты среза:

$$
\lambda_{\text{max}} = 1/[1 - l_{\text{cpmax}}^2 / 1, 6R(1 + l_{\text{cpmax}})],
$$
  

$$
\lambda_{\text{min}} = 1/[1 - l_{\text{cpmin}}^2 / 1, 6R(1 + l_{\text{cpmin}})]
$$
 (5.4)

где *l*срmax *–* максимальная длина срезаемой части стебля, м;

*l*срmin *–* минимальная длина срезаемой части стебля, м.

Максимальная и минимальная длина срезаемой части стебля находятся по выражениям:

$$
l_{\text{cpmax}} = L_{\text{max}} - h_{\text{min}};
$$
  

$$
l_{\text{cpmin}} = L_{\text{min}} - h_{\text{max}},
$$
 (5.5)

где *L*max, *L*min – соответственно максимальная и минимальная высота стеблестоя, м;

 $h_{\text{max}}$ ,  $h_{\text{min}}$  – соответственно максимальная и минимальная высота среза хлебостоя, м.

В расчетах принимают *L*max,min = *L* ± (0,2–0,3) м, *h*mаx, min = *h* ± 0,05 м либо определяют указанные величины с учетом исходных данных:

$$
L_{\text{max, min}} = L \pm \Delta L,
$$
  
\n
$$
h_{\text{max, min}} = h \pm \Delta h.
$$
 (5.6)

5.3. Проверить максимально допустимое значение показателя кинематического режима из условия невымолота зерна из колоса планкой мотовила в момент взаимодействия ее с колосом

$$
\lambda_{\rm np} = \sqrt{\left(\frac{V_{\rm y}}{V_{\rm m}}\right)^2 + 1},\tag{5.7}
$$

где *V*<sup>у</sup> – допустимая скорость удара планки мотовила, м/с;

 $V_{\rm M}$  – скорость машины, м/с.

Потери зерна *р*м от вымолота планками мотовила не должны превышать 0,2%, а допустимая скорость удара *V*<sup>у</sup> в зависимости от влажности зерна *w* для различных культур может быть определена из графика рисунка 5.1.

Сравнить предельно допустимое значение показателя кинематического режима  $\lambda_{\text{mp}}$  при принятой скорости комбайна со значением  $\lambda_{\text{max}}$ , рассчитанным по выражению (5.4). Для дальнейших расчетов принять наименьшее.

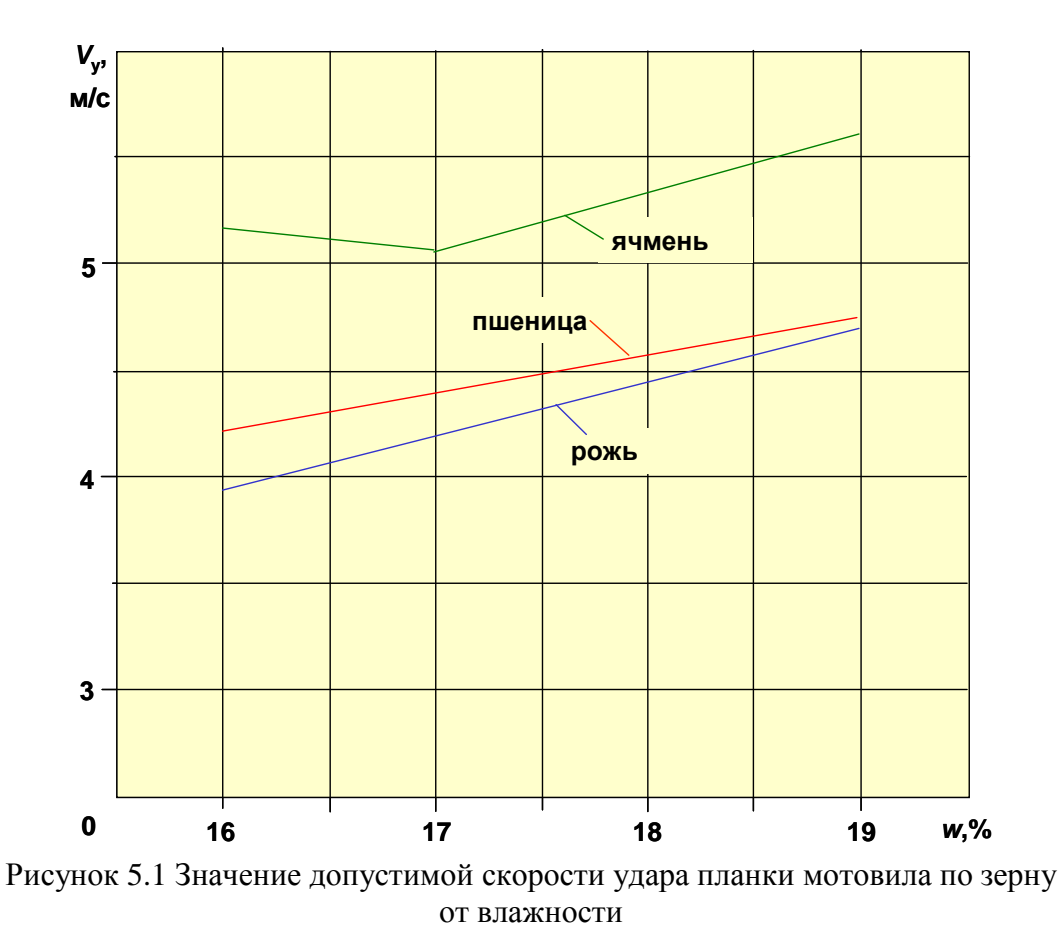

5.4. Определить пределы варьирования частоты вращения вала мото-

вила с учетом значений показателя кинематического режима  $\lambda_{\min}$  и  $\lambda_{\max}$ :

$$
n_{\text{m min}} = \frac{30\lambda_{\text{min}}V_{\text{m}}}{\pi R}, \text{MH}^{-1}, \tag{5.8}
$$

$$
n_{\text{M max}} = \frac{30\lambda_{\text{max}}V_{\text{M}}}{\pi R}, \text{ MHH}^{-1}.
$$
 (5.9)

Сравнив полученные значения  $n_{\text{M min}}$  и  $n_{\text{M max}}$  с техническими параметрами привода мотовила, сделать вывод о возможности обеспечения пределов частоты вращения мотовила при принятой скорости движения комбайна.

5.5. Определить высоту установки оси мотовила над режущим аппаратом.

Средняя высота установки оси мотовила

$$
H_{cp} = L_{cp} - h_{cp} + \frac{R}{\lambda_{cp}}.
$$
 (5.10)

Учитывая, что высота установки мотовила зависит от высоты стеблестоя, минимальный и максимальный пределы установки оси мотовила относительно режущего аппарата будут

$$
H_{\min} = L_{\min} - h_{\max} + \frac{R}{\lambda_{\max}},
$$
  

$$
H_{\max} = L_{\max} - h_{\min} + \frac{R}{\lambda_{\min}}.
$$
 (5.11)

5.6. Максимальную высоту установки мотовила над режущим аппаратом, определенную по формуле (5.11), проверить на выполнение условия касания планки стебля, выше центра его тяжести, но ниже колоса:

$$
H_{\text{max}} \ge R + k'(L_{\text{max}} - h_{\text{min}}),\tag{5.12}
$$

где *k* = 2/3 – для прямостоящего нормального и высокого хлебостоя и  $k' = 1/2 - \pi$ ля короткостебельной массы.

5.7. Минимальную высоту установки оси мотовила проверить на обеспечение минимально допустимого зазора между планкой мотовила и режущим аппаратом:

$$
H_{\min} > R + (0, 1 - 0, 15), \text{ M}.
$$
 (5.13)

Величина перемещения оси мотовила по вертикали, которую должен обеспечить механизм,

$$
\Delta H = H_{\text{max}} - H_{\text{min}} \,. \tag{5.14}
$$

Сравнить полученные параметры установки мотовила с технической возможностью жатки и дать заключение.

5.8. Построить на миллиметровой бумаге (формат A3) траекторию конца планки мотовила для показателей  $L_{cp}$ ,  $h_{cp}$  и  $\lambda_{cp}$  (рисунок 5.2).

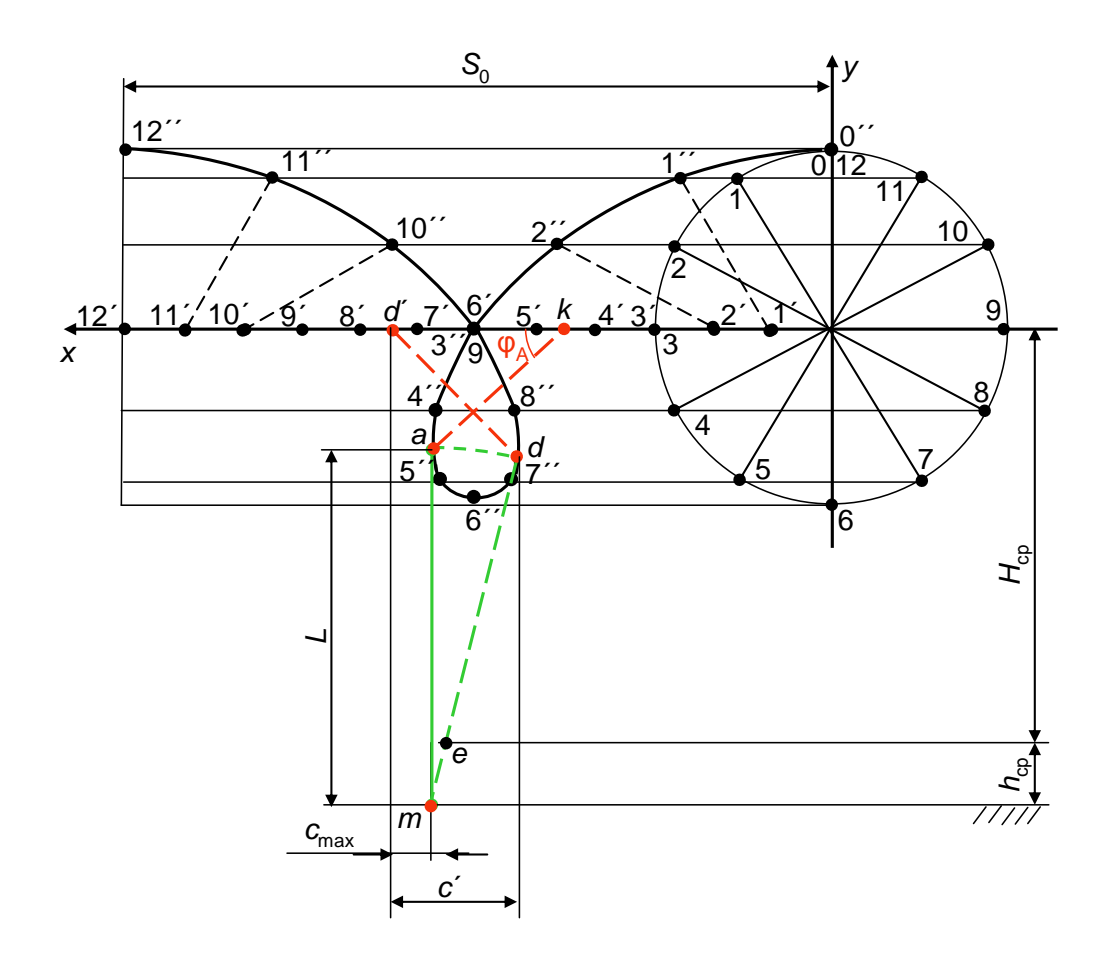

Рисунок 5.2 Схема для определения показателей работы мотовила

Порядок построения следующий:

• определить положение луча планки через равные промежутки времени, для чего радиусом *R*, в выбранном масштабе, провести окружность и определить путь машины за один оборот мотовила по выражению:

$$
S_0 = \frac{2\pi R}{\lambda_{cp}} \tag{5.15}
$$

• отложить от центра окружности путь  $S_0$  и разделить на 12 частей, пронумеровав полученные точки 0, 1', 2', 3' и т. д.;

• из точек 0, 1, 2, 3 и т. д. провести прямые линии параллельно направлению движения оси мотовила, затем из точек 0, 1, 2, 3 и т. д. радиусом *R* сделать засечки на соответствующих прямых, проведенных из точек 0, 1, 2, 3 и т. д.; • полученные методом засечек точки 0, 1", 2", 3" и т. д. соединить плавной кривой, которая и будет представлять траекторию планки (трохоиду).

5.9. Определить коэффициент воздействия мотовила на стебли:

$$
\eta = \frac{b_d}{S_z} \,, \tag{5.16}
$$

где  $S_z$  – шаг мотовила.

Шаг мотовила определяется по выражению:

$$
S_z = \frac{2\pi R}{z\lambda_{\rm cp}},\tag{5.17}
$$

где *z* –– число планок мотовила (из технической характеристики комбайна).

Для определения коэффициента воздействия планки мотовила на стебли из графического построения необходимо определить теоретическую ширину *b* полоски стеблей и вынос оси мотовила *С* относительно режущего аппарата, для этого:

• провести линию, представляющую поверхность поля, на расстоянии *Н*ср + *h*ср от линии перемещения оси мотовила;

• определить положение стебля в момент входа планки мотовила в хлебостой, для чего провести касательную к петле трохоиды, обозначить точку *m* и от нее отложить величину *ma*, равную длине стебля *L*cр;

• из точки *m* радиусом, равным  $L_{\text{co}}$ , провести дугу, обозначить на второй ветви петли трохоиды точку *d*, которая соответствует выходу планки из стеблестоя;

• на полученной схеме обозначить и определить следующие значения:

– теоретическую ширину *b* полосы стеблей, срезаемых при воздействии планки (см. рисунок 5.2);

– максимальный вынос мотовила по горизонтали *C*max, для чего из точки *d* радиусом *R* выполнить засечку на линии движения центра мотовила (точка *d* ) и замерить расстояние по горизонтали между точками  $d$ <sup>'</sup> и е (е – положение режущего аппарата);

– расстояние *С*, равное отрезку горизонтальной прямой от центра оси мотовила *d* до точки *d* выхода планки из стеблестоя.

Определить  $b_d$  с учетом коэффициента взаимодействия стеблей  $\varepsilon'$  по формуле:

$$
b_{\rm d} = b\varepsilon'.\tag{5.18}
$$

Коэффициент є' учитывает взаимодействие стеблей в зависимости от густоты растений, высоты стеблестоя, жесткости стеблей и глубины погружения планки. На густом длинном стеблестое значение коэффициента  $\varepsilon'$ больше, на редком и коротком – меньше. Принимают  $\varepsilon' = 1, 0-1, 7$ .

Коэффициент n при С' определяется по выражению:

$$
\eta = \frac{\varepsilon' z}{2\pi} \left( \left( \arcsin\frac{1}{\lambda} \right) / 360 + \sqrt{\lambda^2 - 1} - \frac{\pi}{2} + \lambda \frac{C'}{R} - \left( \arcsin\frac{C'}{R} \right) / 360 \right). \tag{5.19}
$$

Анализируя выражение (5.19), следует сделать вывод, что  $\eta$  зависит как от конструктивных  $(z, R)$ , так и от регулируемого параметра  $C'$ . При увеличении выноса оси мотовила вперед коэффициент п увеличивается до определенного значения, определяемого расстоянием С'.

Исследуя зависимость (5.19) на экстремум, получим

$$
C'_{\text{max}} = R \sqrt{1 - \frac{1}{\lambda^2}}.
$$
 (5.20)

Подставляя  $C'$  <sub>max</sub> в выражение (5.19), получим аналитическое выражение определения п при максимальном выносе:

$$
\eta = \frac{\varepsilon' z}{2\pi} \left( (\arcsin\frac{1}{\lambda}) / 360 + 2\sqrt{\lambda^2 - 1} - \frac{\pi}{2} - \arcsin\left( \sqrt{1 - \frac{1}{\lambda^2}} \right) / 360 \right). \tag{5.21}
$$

При расположении оси мотовила над режущим аппаратом, т.е. при  $C = 0$ , коэффициент воздействия планки мотовила на стебли следует определять по выражению (5.19):

$$
\eta = \frac{\varepsilon' z}{2\pi} \left( \left( \arcsin \frac{1}{\lambda} \right) / 360 + \sqrt{\lambda^2 - 1} - \frac{\pi}{2} \right). \tag{5.22}
$$

Проанализировать влияние выноса оси мотовила на величину коэффициента воздействия планки мотовила на стеблестой и дать заключение.

#### 6 РАСЧЕТ И АНАЛИЗ РАБОТЫ РЕЖУЩЕГО АППАРАТА

Цель анализа – определить скорость резания хлебной массы лезвием сегмента и сравнить ее с допустимой; определить рабочие скорости резания и изменение слагающей скорости вдоль лезвия. Построить графики пробега активной части лезвия; высоты стерни для стеблей, расположенных по линии  $m - m$  у кромки противорежущей пластины пальца и линии  $m_1 - m_1$ , смещенной относительно этой кромки на некоторое расстояние (рисунки 6.5 и 6.6).

Современные зерноуборочные комбайны снабжены однопробежными режущими аппаратами нормального резания с одинарным ходом ножа, у которых шаг сегментов *t* и шаг пальцев  $t_0$  равны между собой, т. е.  $t = t_0 = 76.2$  мм. При этом ход ножа S может быть равен шагу сегментов  $S = t = t_0$  (комбайн CK-5A) или быть больше. В последнем случае ход ножа S определяют с учетом коэффициента перебега:

$$
S = \kappa t = kt_0,\tag{6.1}
$$

где  $k = 1,115$  для комбайнов КЗС-7, «Лида-1300» и  $k = 1,155$  для комбайнов  $\langle\langle\right]$ OH $\rangle$ .

Размерные характеристики сегментов и противорежущей части (пластины) пальца режущего аппарата приведены в таблице 6.1

Таблица 6.1

| Марка                     | Размеры, мм |    |    |    |       |                |    |    |    |
|---------------------------|-------------|----|----|----|-------|----------------|----|----|----|
| комбайна                  |             |    | h  |    | $b_2$ | b <sub>1</sub> | h  |    | m  |
| $CK-5A$                   | 76          | 16 | 75 | 21 | 22    | 22             | 57 | 76 |    |
| «Дон-1500»,<br>«Дон-1200» | 76          | 8  | 80 | 16 | 20    | 38             | 52 | 88 | 15 |
| K3C-7,<br>«Лида-1300»     | 76          | 15 | 80 | 32 | 18    | 22             | 52 | 85 |    |

Размерные характеристики сегментов и противорежущей части (пластины) пальца режущего аппарата

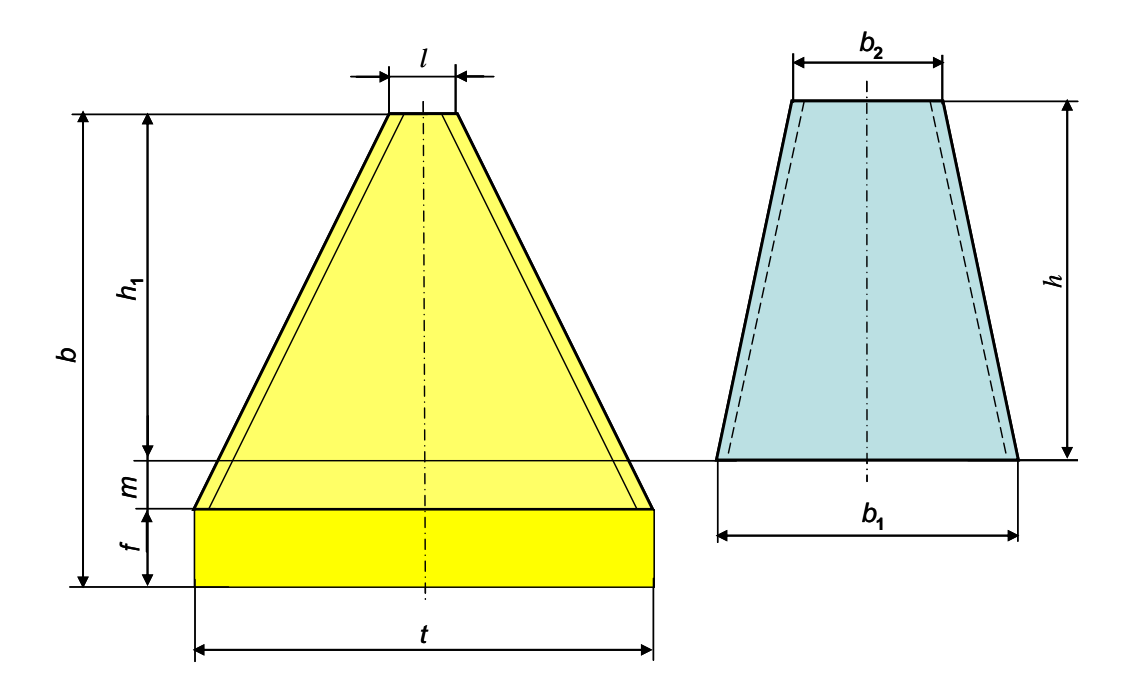

Рисунок 6.1 Размерные характеристики сегмента ножа и противорежущей пластины пальца режущего аппарата

Исходными данными для расчета являются:

• рабочая скорость машины  $V_{\text{M}}$ , м/с, определенная из условия обеспечения максимальной загрузки рабочих органов;

• частота вращения вала кривошипа  $n_{\text{H}}$ , или частота колебаний механизма «качающаяся шайба», или механизма привода водила (из технической характеристики комбайна);

• размеры сегмента и противорежущей пластины пальца (таблица 6.1).

Активная кромка лезвия сегмента

$$
h_1 = b - (f + m),
$$
\n(6.2)

где *m –* неактивная часть кромки лезвия сегмента.

Графическая часть работы выполняется на бумаге формата A2. Графические построения и анализ работы режущего аппарата выполняются в такой последовательности.

6.1. Построить график скорости резания, приняв масштаб  $\mu = \omega$ , и *определить начало и конец резания* (рисунок 6.2) для чего:

- определить смещение  $\Delta S$  оси сегмента и пальца по формуле:

$$
\Delta S = (S - t_0)/2 \tag{6.3}
$$

(в случае равенства  $S = t_0 = t$ , т. е.  $k = 1$ ,  $\Delta S = 0$ );

- вычертить сегмент с активной кромкой лезвия АВ и от оси сегмента на расстоянии  $\Delta S$  отложить ось пальца, а от нее на расстоянии  $t_0$  (рисунок 6.2) провести осевую линию и вычертить противорежущую часть (пластину) пальца;

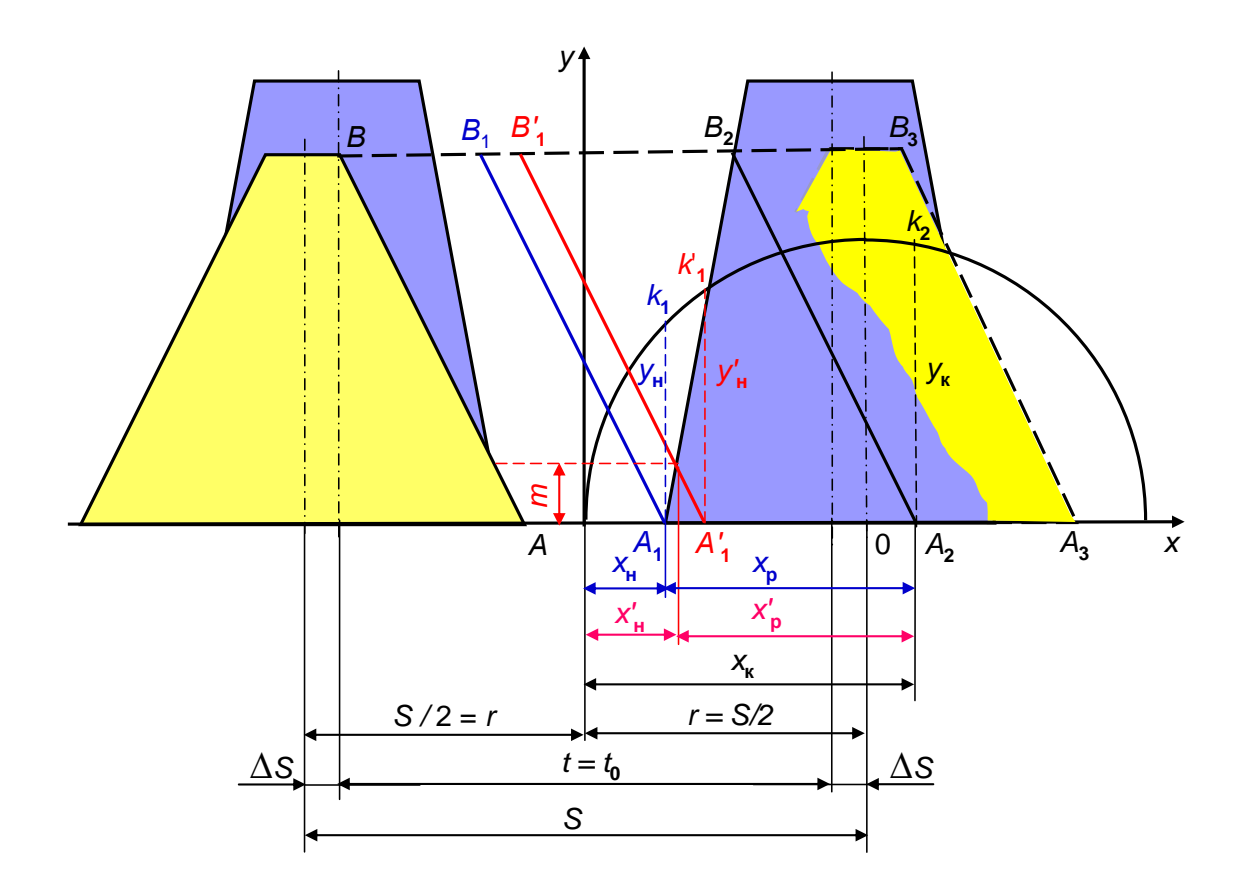

Рисунок 6.2 Графическое определение скоростей резания

- выбрать начало координат в точке  $A$ ;

- процесс резания растений происходит по принципу ножниц, поэтому начало резания произойдет в момент встречи точки A лезвия AB с противорежущей пластиной пальца в точке  $A_1$  (лезвие займет положение  $A_1B_1$ ). Обозначить координату  $x_{\text{H}}$ , соответствующую началу резания. При дальнейшем движении сегмента вправо режущая кромка, соприкасаясь с противорежущей пластиной пальца, будет зажимать растения и перерезать их. Резание закончится, когда точка  $B$  лезвия встретится с противорежущей пластиной пальца в точке  $B_2$ , а лезвие сегмента AB займет положение  $A_2B_2$  и нож переместится на величину  $x_{\kappa}$ ;

- определить величину скоростей начала резания и конца резания. При  $S = \kappa t = \kappa t_0$  график изменения скоростей точек режущей кромки лезвия ножа, приводимого механизмом «качающаяся шайба», отнесенный к его перемещению, в масштабе фи' согласно [8] определяется по зависимости:

$$
V_{\rm p} = \omega \mu' \sqrt{r^2 - x^2} \,, \tag{6.4}
$$

и представляет собой кривую (полуокружность).

Коэффициент  $\mu'$  – показатель учитывающий изменение скорости ножа при применении в приводе механизма «качающаяся шайба» от скорости при использовании кривошипно-шатунного механизма, определяется по зависимости:

$$
\mu' = \frac{1}{\cos\alpha} \left( \left( 1 - \frac{x^2}{r^2} \sin^2\alpha \right) \right) \tag{6.5}
$$

где  $\alpha$  – угол наклона шайбы к оси вала, для комбайнов «Дон»  $\alpha$  = 18°;

 $r$  – амплитуда колебаний,  $r = S/2$ .

Численные значения скорости резания

$$
V'_{i} = |y'_{i}| \omega' \mu' \quad \text{if} \quad V'_{\hat{e}} = |y'_{\hat{e}}| \omega' \mu'. \tag{6.6}
$$

Для комбайна «Лида-1300» и КЗР-7 с механизмом привода Шумахера скорость ножа в пределах резания постоянна и значение ординаты

$$
y''=V''/\omega''.
$$
\n
$$
(6.7)
$$

Для комбайнов КЗС-7 и «Лида-1300» при  $V'' = 1.71$  м/с и  $\omega'' = 63.3$  с<sup>-1</sup> значение  $y''=0.027$  м.

Построить график изменения скорости при прямом ходе ножа:

• от точки A отложить отрезок S, провести полуокружность радиусом  $r = S/2$ и определить положение точки  $O$ , центра окружности;

• ординаты полуокружности в масштабе ω изображают скорость точек лезвия ножа, отнесенную к перемещению;

• отметить ординату *y″* и провести прямую до пересечения с полуокружностью, соединить прямую с точкой *А* и концом хода ножа. Ломаная линия и будет представлять собой в координатах *Х* и *Y* график изменения скорости.

Сравнить полученные значения скорости с допустимой для зерновых культур ([ $V_p$ ] ≥ 1,5 м/с) и дать заключение.

6.2. Построить график пробега одной из точек активной части лезвия (траекторию абсолютного движения) ножа режущего аппарата.

*Кривошипно-шатунный механизм (комбайн СК-5А).* Построение траектории возможно двумя способами.

*Первый способ* построения траектории перемещения точек лезвия сегмента (рисунок 6.3) следующий:

• вычертить в принятом масштабе активную часть *h*′ сегмента с режущей кромкой *АВ*, провести оси *X* и *Y*;

• палец кривошипа движется по окружности, и для построения его траектории при прямом ходе ножа необходимо отложить от точки *А* по оси *х* значение *S* = 2*r* (ход ножа) и провести полуокружность радиусом *r* = *S/*2 с центром в точке *О*;

• разделить кривую перемещения (полуокружность) на несколько равных частей (не менее шести) обозначив полученные точки 0, 1, 2,...,6; расстояния от начала хода ножа до проекции точек на ось *ОХ* представляют собой перемещение ножа при повороте кривошипа на соответствующий угол;

• определить величину перемещения машины за один ход ножа – подачу:

$$
L = \frac{\pi V_{\rm M}}{\omega} = \frac{30 V_{\rm M}}{n};\tag{6.8}
$$

• отложить по направлению движения машины подачу *L* машины и разделить ее на столько же равных частей, что и полуокружность, обозначив соответственно точки 0', 1', 2',..., 6';

36

• провести из точек 0, 1, 2, ..., 6 на полуокружности вертикальные линии, а из точек 0', 1', 2',..., 6' - горизонтальные и на их пересечении обозначить точки, которые и будут промежуточными точками траектории точки А лезвия сегмента;

• соединить эти точки кривой, которая представляет собой траекторию точек активной части лезвия сегмента ножа (синусоиду).

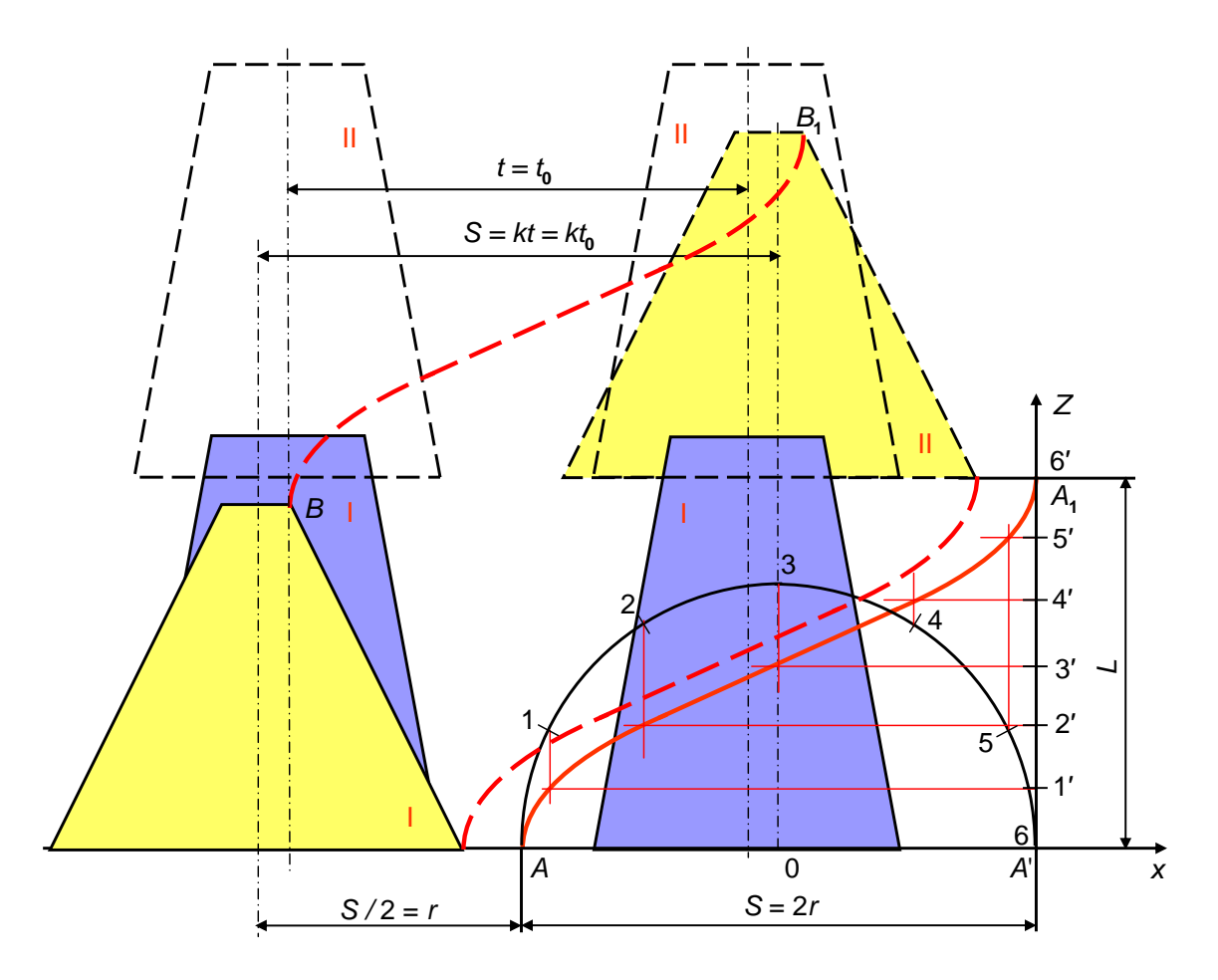

Рисунок 6.3 Построение траектории перемещения сегмента ножа режущего аппарата

По второму способу для построения траектории точек перемещения активной части лезвия сегмента необходимо:

• рассчитать промежуточные координаты траектории точек лезвия ножа в зависимости от угла поворота вала кривошипа *ot* по уравнениям [9]:

- перемещение машины за один ход ножа

$$
y = (L/\pi)\omega t,\tag{6.9}
$$

– перемещение ножа

$$
x = r (1 - \cos \omega t). \tag{6.10}
$$

Расчетные формулы промежуточных координат траектории в зависимости от значений угла поворота ω*t* представлены в табличной форме (таблица 6.1);

• подставить в выражения таблицы 6.1 значения подачи *L* и радиуса кривошипа *r* механизма и получить значения координат *x* и *y*;

• вычертить в принятом масштабе активную часть *h*′ сегмента с режущей кромкой *АВ*;

• разместить в точке *А* активной части лезвия сегмента начало прямоугольных координат с осями *X* и *Y*;

•отложить значения координат *x* и *y*, полученные точки соединить кривой, которая представляет собой траекторию точек активной части лезвия сегмента ножа (синусоиду). Другие точки сегмента будут совершать движение по аналогичным траекториям.

Таблица 6.1

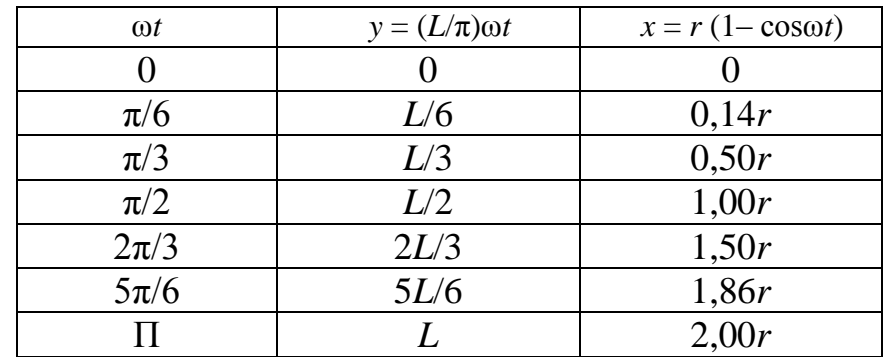

Координаты перемещения точки лезвия сегмента (кривошипно-шатунный механизм)

*Для механизма качающийся шайбы (комбайны типа «Дон»)* построение траектории точки перемещения активной части лезвия ножа производится по аналогии второго способа для кривошипно-шатунного механизма.

При равномерном вращении ведущего вала механизма привода перемещение машины и ножа от угла поворота ведущего вала определяется по уравнениям, приведенным в источниках [8] и [9]:

– перемещение машины за один ход ножа

$$
y = (L/\pi) \omega t, \tag{6.11}
$$

– перемещение ножа

$$
x = r \sigma(1 - \cos \omega t), \tag{6.12}
$$

где σ – параметр, учитывающий различие в перемещении ножа, приводимого в движение механизмом «качающаяся шайба», сравнительно с кривошипным механизмом,

$$
\sigma = \frac{\cos[\arctg(\text{tg}\alpha\cos\omega t)]}{\cos\alpha}.
$$
 (6.13)

Расчетные формулы промежуточных координат траектории в зависимости от значений угла поворота ω*t* представлены в таблице 6.2.

Таблица 6.2

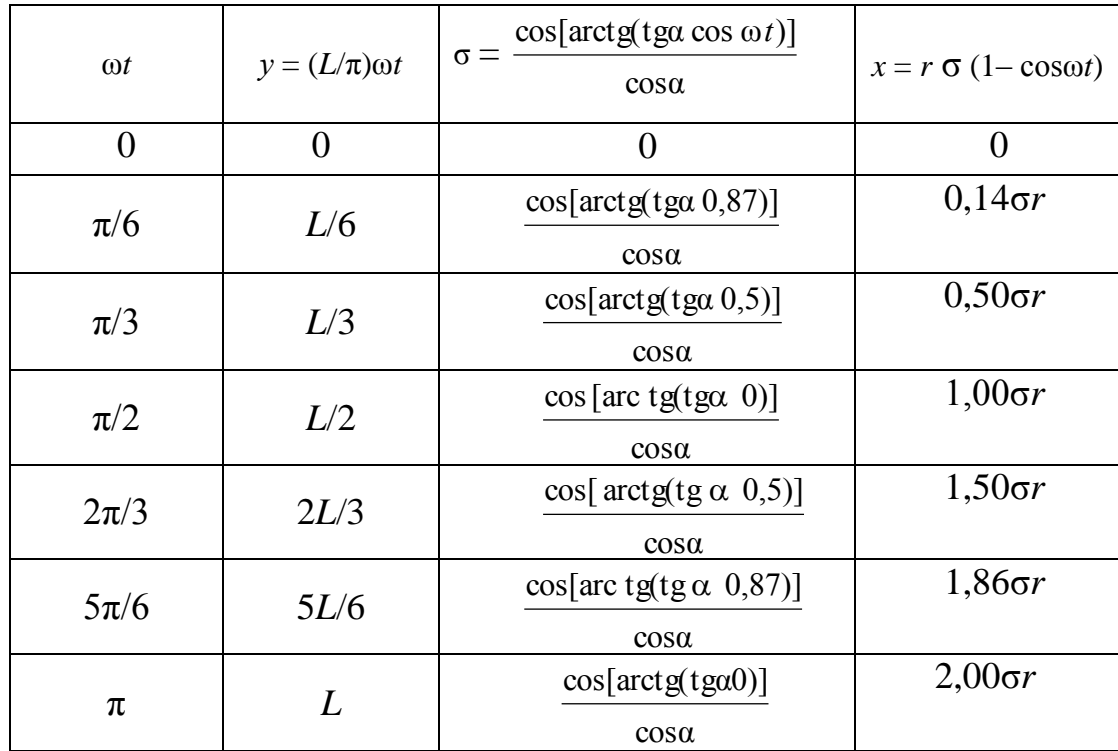

Координаты перемещения точки лезвия сегмента (качающаяся шайба)

Подставить в выражения таблицы 6.2 значения подачи *L,* амплитуды колебаний *r* и угла наклона ведущего вала α и получить значения координат *x* и *y*.

Построение траектории точки перемещения активной части лезвия по аналогии с кривошипно-шатунным механизмом:

• вычертить в принятом масштабе активную часть  $h'$  сегмента с режущей кромкой  $AB$ ;

• разместить в точке  $A$  активной части лезвия сегмента начало прямоугольных координат с осями Х и  $Y$ ;

• отложить значения координат х и у, полученные точки соединить кривой, которая представляет собой траекторию перемещения точек активной части лезвия сегмента.

Механизм Шумахера – привод ножа режущего аппарата (комбайны КЗС-7, «Лида-1300»), обеспечивающий постоянную скорость резания с ординатой у':

- скорость перемещения ножа можно представить в виде линии АЕFН (рисунок 6.4);

- прямая AE наклонена к горизонту с угловым коэффициентом  $\kappa$ :

$$
y_1 = \kappa x. \tag{6.14}
$$

Угловой коэффициент

$$
\kappa = \text{tg } \{ y'' / [1/2 S(1 - \cos \alpha')] \},\tag{6.15}
$$

где  $\alpha'$  = arcsin y''/(S/2);

- прямая  $EF$  на высоте ординаты  $y$ ":

$$
y_2=y'';
$$

- наклонная прямая  $FH$ :

$$
y_3 = [y''(S-x)] / [1/2 S(\cos \alpha')];
$$

• вычертить в принятом масштабе активную часть  $h'$  сегмента с режущей кромкой  $AB$ ;

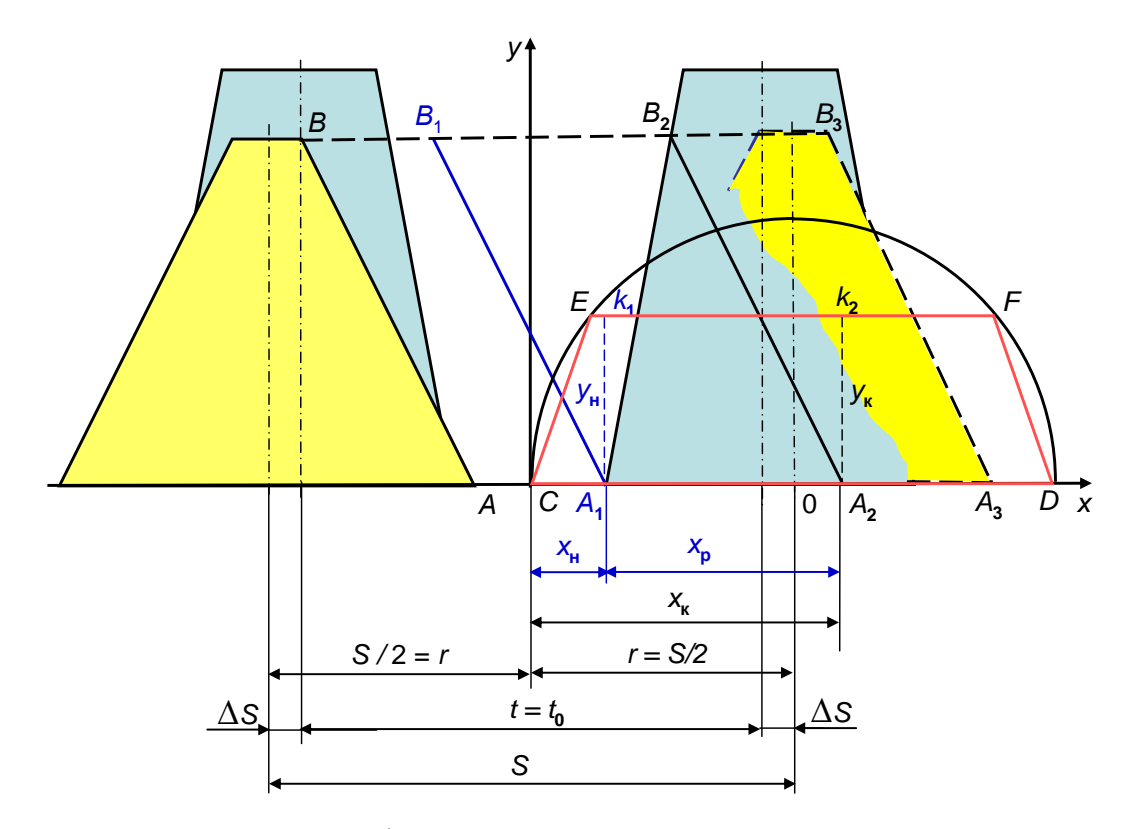

Рисунок 6.4 Построение графика перемещения ножа в зависимости от угла поворота ведущего вала для механизма Шумахера

• отложить от точки A значение S (ход ножа), провести полуокружность радиусом  $r = S/2$  с центром в точке O и расположив оси координат X и Y в точке A;

• отложить от оси  $X$  значение ординаты  $y''$  и провести прямую  $EF$  параллельно оси  $X$  до пересечения с полуокружностью и соединив ее с наклонными прямыми *EA* и *FH* (началом и концом хода ножа) – получим траекторию скорости перемещения ножа в зависимости от поворота ведущего вала;

• разделить полуокружность на несколько равных частей (не менее шести). провести из точки О лучи на пересечении с траекторией перемещения, обозначить на траектории точки 0, 1, 2,...,6;

• определить положение точек  $E$  и  $F$  перехода прямой в наклонные линии, для чего провести лучи ОЕ и ОF и определить углы их наклона  $\alpha$ ;

• определить величину перемещения машины за один ход ножа – подачу  $L$  по выражению (6.8);

• отложить по направлению движения машины подачу  $L$  машины и разделить ее на столько же равных частей, что и полуокружность, обозначив соответственно точки 0', 1', 2',..., 6';

• определить величину перемещения машины при угле поворота ведущего вала на угол α' методом пропорции:

$$
L_{\alpha} = \alpha' L/\pi, \tag{6.16}
$$

и обозначить точки *e* и *f* на вертикальной прямой подачи;

• дальнейшие построения траектории точки активной части лезвия ножа производят по аналогии с вышеприведенными по первому способу для кривошипно-шатунного механизма. Полученная линия представляет собой траекторию точек активной части лезвия сегмента;

• из плотной бумаги вырезать шаблон полученной кривой, который использовать в дальнейшем для построения графика пробега лезвия сегмента.

6.3. Построить график пробега лезвия сегмента в такой последовательности (рисунок 6.5):

• провести линии движения лезвий двух противорежущих частей (пластин) пальцев режущего аппарата, для этого вычертить оси пальцев на расстоянии  $t_0$  одну от другой и отложить среднюю ширину противорежущей пластины пальца (см. таблицу 6.1)

$$
b' = \frac{b_1 + b_2}{2};
$$
\n(6.17)

• вычертить четыре положения активной режущей части сегмента (см. рисунок 6.5) на расстоянии *S* хода ножа за четыре последовательных хода ножа, соответствующих прямому и обратному ходу, расположив их основания на расстоянии *L,* равном перемещению машины за один ход ножа;

• воспользовавшись шаблоном, полученным при построении графика (рисунок 6.3), соединить крайние точки соответствующих лезвий кривыми линиями шаблона в соответствии с рисунком 6.5.

При прямом ходе лезвие *АВ* является активным, а при обратном ходе *CD* – активная часть лезвия (рисунок 6.5);

• заштриховать зоны поверхности, над которыми пробегают лезвия в направлении их отгиба для среза.

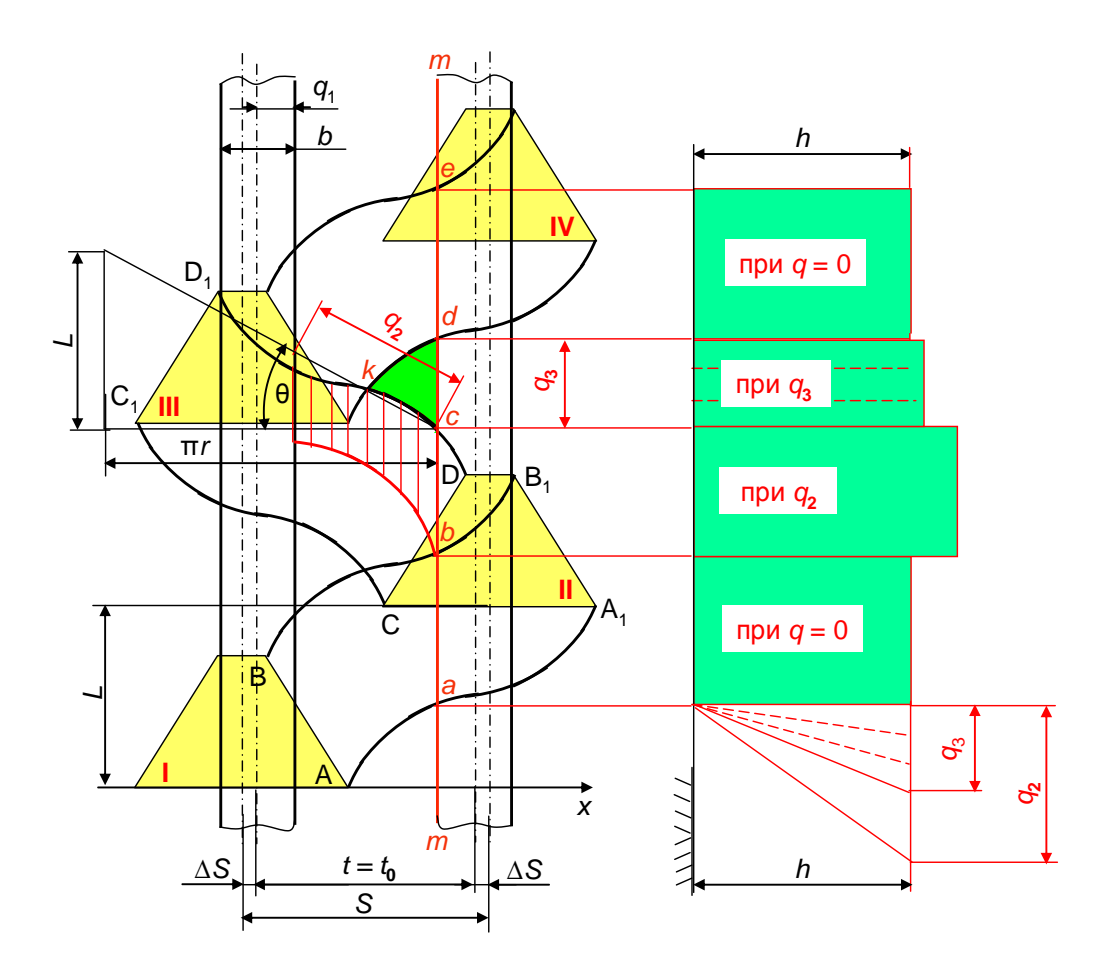

Рисунок 6.5 График пробега активной части лезвия и диаграмма высоты стерни для стеблей, растущих по линии  $m - m$ 

Из графика видно, что на поле имеются зоны, над которыми лезвия не пробегают, при этом площадь таких зон увеличивается с увеличением  $L$  и, следовательно, скорости машины.

6.4. Построить диаграмму изменения высоты стерни для стеблей, растущих на линии *m - m*, расположенных вдоль кромки противорежущей пластины пальца (рисунок 6.5), для чего:

• справа от графика пробега лезвия сегмента провести вертикальную прямую  $m - m$  (уровень земли), от которой впоследствии откладывать высоту стерни после среза стеблей (при необходимости масштаб этой диаграммы можно уменьшить по сравнению с графиком пробега, например, в 2 или 2,5 раза);

• определить зоны среза растений по линии  $m - m$ : от точки а до точки b растения срезаются лезвиями на установочной высоте, без отгиба (зона I); от точки *b* до точки *c* растения срезаются у противоположной противорежущей

пластины пальца с отгибом в направлении по касательной к средней точке траектории точек лезвия под углом (зона II); от точки *c* до *d* стебли отгибаются в продольном направлении вперед по ходу машины пальцевым брусом и срезаются в точке *d*;

• высота стерни в зоне I равна средней заданной высоте среза *h* установки режущего аппарата относительно поверхности поля и для этого необходимо отложить высоту *h* от линии *m* – *m* в выбранном масштабе против зоны I и соединить прямой;

• для определения высоты стерни в зоне II необходимо определить величину и направление поперечного отгиба под углом  $\theta$  к горизонтали (рисунок 6.5);

• направление продольного отгиба стеблей и высоту стерни в зоне III на линии *cd* определяют в такой последовательности:

– все стебли в точке *c* отклоняются до точки *d* с максимальной величиной продольного отклонения *q*3, равной *cd*, и, начиная от точки *с*, по мере приближения к точке *d* величина продольного отклонения уменьшается, поэтому в зоне III высота стерни будет уменьшаться от *c* до точки *d*;

– стебли по линии *m* – *m* после точки *d* будут срезаться без отгиба и картина изменения высоты стерни будет циклически повторяться.

6.5. Построить диаграмму высоты стерни для стеблей, растущих на линии *m*<sup>1</sup> – *m*1, расположенной относительно линии *m* – *m* на заданном расстоянии (см. рисунок 6.6).

Поскольку стебли, растущие на линии  $m_1 - m_1$ , удалены от противорежущей части пальца на некоторое расстояние *t*, то их срез возможен только при отклонении к правому или левому пальцу в зависимости от того, каким лезвием сегмента они срезаются, поэтому необходимо определять величину отклонения всех групп стеблей.

Примем, что движение сегмента слева направо – прямой ход ножа и справа налево – обратный.

44

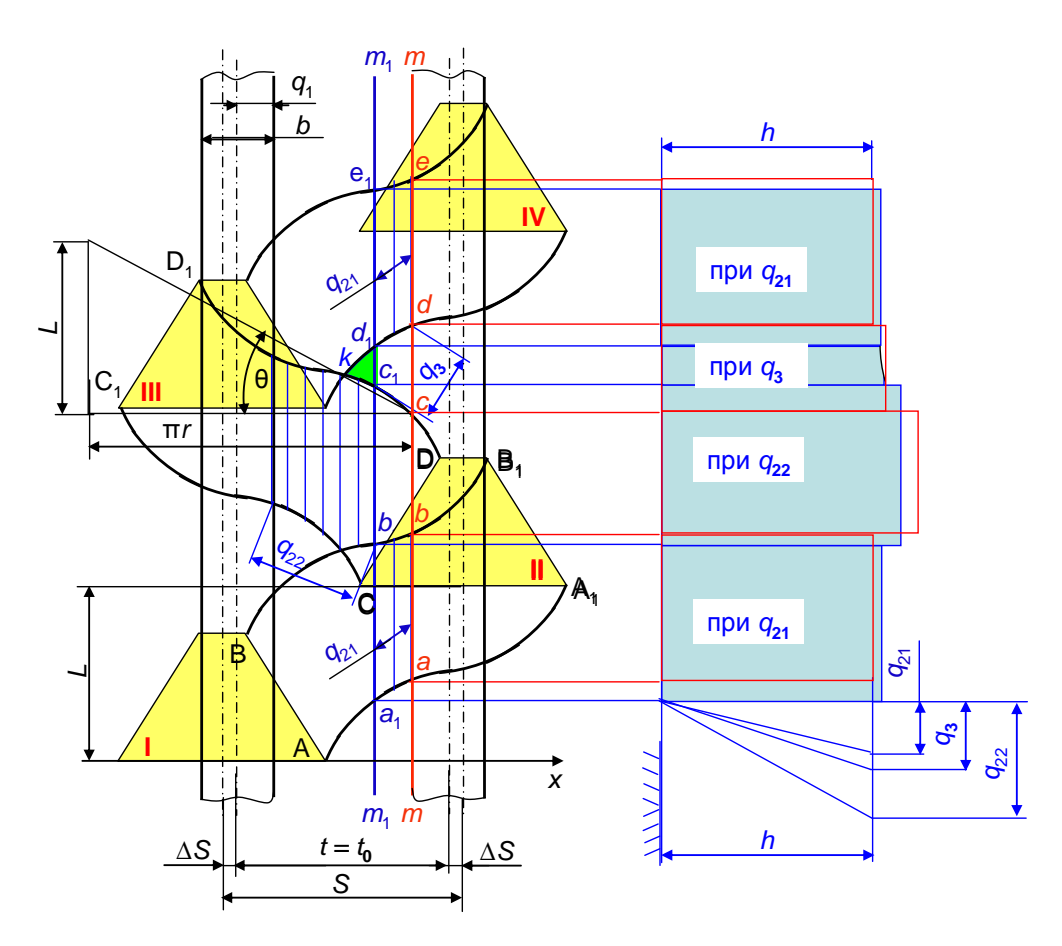

Рисунок 6.6 График пробега активной части лезвия и диаграмма высоты стерни для стеблей, растущих по линии  $m_1 - m_1$ 

Диаграмма высоты стерни на линии  $m_1 - m_1$  строится в такой последовательности:

• стебли, растущие на линии  $a'b'$ , отклоняются сегментом при прямом ходе к правому пальцу на величину  $q_{21}$  под углом  $\theta$ , и высоту их среза можно определить аналогично графику среза на линии  $m - m$ , т.е. построить прямоугольный треугольник, катеты которого соответственно равны  $h$  и  $q_{21}$ , а его гипотенуза равна высоте среза стеблей на участке  $a'b'$ ;

• таким же образом определить высоту среза на участке  $b'c'$ , при этом учитывая, что стебли в этом случае будут отклоняться под углом  $\theta$  при обратном ходе ножа, отклоняя их к левому пальцу на величину  $q_{22}$ ;

• определить высоту среза стеблей, расположенных на участке *cd*, которые не попадают непосредственно под лезвие, поэтому спинкой ножа отклоняются вперед по ходу машины до точки  $d$ , где захватываются лезвием при прямом ходе, подводятся к пальцу в точке  $d$  и срезаются. Для определения высоты

среза на этом участке следует разделить его на несколько равных частей, соединив точки деления с точкой *d*. Расстояния от этих точек до точки *d* представляют собой величину отклонения соответствующих стеблей. Далее высоту среза этих стеблей можно определить аналогично высоте среза на участке *cd*. После этого стебли опять срезаются при прямом ходе ножа, как на участке *ab*, и циклы повторяются.

6.6. Проверить вероятность потерь зерна с короткими стеблями за счет отгиба стеблей.

Потери возможны, если высота стерни больше или равна минимальной длине стеблестоя:

$$
L_{\min} \le l_{\text{cr max}},\tag{6.18}
$$

где *l*ст – высота стерни, которая определится из графика (рисунок 6.5) или аналитически по нижеприведенным выражениям;

*L*min – минимальная длина стеблестоя (см. расчет раздела 5).

Высота стерни для второй и третьей (максимальное значение) зоны определяется из выражений:

$$
l_{\tilde{n}\tilde{o}2} = \sqrt{h^2 + q_{2\max}^2}
$$
 u  $l_{\tilde{n}\tilde{o}3} = \sqrt{h^2 + q_{3\max}^2}$ , (6.19)

где *q*<sup>2</sup> и *q*3max – соответственно значение поперечного и максимального продольного отгиба стеблей.

Сравнить полученные значения *q*<sup>2</sup> и *q*3max с построением.

Предельную высоту установки режущего аппарата проверить из условия, что минимальная длина срезанных стеблей *L*min должна быть больше или равна максимальной высоте стерни:

$$
l_{\rm cp\ min} \ge l_{\rm cr\ max}.\tag{6.20}
$$

Проверить возможность потерь зерна по предельно допустимому продольному отгибу.

Предельно допустимый продольный отгиб

$$
q_{\rm np} = \sqrt{L_{\rm min}^2 - h^2} \,, \tag{6.21}
$$

должен обеспечить высоту стерни равную или меньше минимальной высоты хлебостоя, т.е.

$$
l_{\text{cr max}} \le L_{\text{min}}.\tag{6.22}
$$

Сделать заключение о соответствии условиям и в случае их невыполнения дать предложения по устранению.

## **7 МОЩНОСТЬ, ПОТРЕБЛЯЕМАЯ КОМБАЙНОМ НА ВЫПОЛНЕНИЕ ТЕХНОЛОГИЧЕСКОГО ПРОЦЕССА**

Для обеспечения работы комбайна необходимо выполнение условия:

$$
N_{\rm AB} \ge N_{\rm T} \tag{7.1}
$$

где *N*дв – мощность двигателя, кВт;

 $N_{\rm r}$  – мощность, необходимая для выполнения технологического процесса.

Мощность, необходимая для выполнения технологического процесса комбайном,

$$
N_{\rm T} = N_{\rm p} + N_{\rm ma} + N_{\rm po} + N_{\rm n},\tag{7.2}
$$

где *N*р – мощность, затрачиваемая на процесс резания;

*N*ма – мощность на привод барабана;

*N*ро – мощность на привод остальных рабочих органов (принимается по экспериментальным данным, указанным в таблице 7.1);

 $N_{\rm n}$  – мощность на перемещение комбайна.

7.1 Мощность, необходимая для выполнения процесса резания,

$$
N_{\rm p} = T_{\rm max} \omega r, \qquad (7.3)
$$

где *T*max – сила действующая в приводе ножа, Н.

Во время работы на нож режущего аппарата действуют силы:

$$
T_i = R_{cp} + P_{ji} + F, \qquad (7.4)
$$

где *R*cр – среднее значение силы сопротивления срезу стеблей, Н;

*Pji* – сила инерции масс ножа, возникающая за счет переменной скорости ускорения ножа, Н;

*F* – сила трения ножа по пальцевому брусу, вызываемая силой тяжести.

Сила сопротивления срезу стеблей зависит от площади нагрузки и густоты стеблестоя:

$$
R_{\rm cp} = \frac{\varepsilon f_{\rm H} z}{x_{\rm \hat{e}} - x_{\rm f}},\tag{7.5}
$$

- где  $\varepsilon$  удельная работа, затрачиваемая на срез растений с 1 см<sup>2</sup> ( $\varepsilon = (1-2) \times$  $\times$  10<sup>-2</sup> Дж/см<sup>2</sup> для зерновых культур). Большие значения принимают при срезе ржи и пшеницы, а меньшие – для ячменя и овса;
	- *х*<sup>н</sup> и *х*<sup>к</sup> величина перемещения ножа, соответствующая началу и концу резания, м;
	- $f_{\textrm{\tiny{H}}}$  площадь нагрузки на лезвие сегмента, см $^{2}$ . Площадь нагрузки на лезвие сегмента

$$
f_{\rm H} = LS,\tag{7.6}
$$

где *L –* подача, см;

*S –* ход ножа, см.

Число сегментов

$$
z = B/t,\tag{7.7}
$$

где *B –* ширина захвата жатки, м;

*t –* ширина сегмента, м.

Сила инерции зависит от массы ножа и ускорения и в зависимости от перемещения ножа определяется для *кривошипно-шатунного механизма и механизма Шумахера* по выражению:

$$
P_j = m_i r \omega^2 (1 - \frac{x}{r}),
$$
\t(7.8)

где  $m_{\text{H}}$  – масса ножа, кг;

- ω угловая скорость кривошипа (по технической характеристике комбайна), с $^{-1}$ ;
- *r* радиус кривошипа (*r* = *S/*2), м.

$$
m_{\rm H} = m_{\rm o} B,\tag{7.9}
$$

где  $m_0$  – масса одного погонного метра ножа ( $m_0 = 2, 0-2, 2 \text{ кr/m}$ ).

Максимальное значение силы инерции будет при *х* = 0 и *х* = *S*, т. е.

$$
P_{j\max} = \pm m \omega^2 x.
$$

Для механизма «качающаяся шайба» сила инерции выражается формулой:

$$
P'_{j} = mrv'\omega^{2}(1-\frac{x}{r}),
$$
\t(7.10)

где  $v'$  – параметр, как функция перемещения от *x*,

$$
v' = \frac{1}{\cos \alpha} \left( 1 - \frac{x^2}{r^2} \sin^2 \theta \right) \qquad 1 - \left( 3\frac{x^2}{r^2} - 2 \right) \sin^2 \alpha \right],\tag{7.11}
$$

где  $\alpha$  – угол наклона шайбы к оси вала, для комбайнов типа «Дон»  $\alpha$  = 18°. Максимальное значение силы инерции при  $x = 0$  и  $x = S$ 

$$
P_j'_{\text{max}} = \pm m \omega^2 x \cos^2 \alpha.
$$

В механизме Шумахера максимальные значения силы инерции определяются аналогично кривошипно-шатунному механизму, однако при постоянной скорости ножа сила инерции равна нулю.

Сила трения F ножа об элементы пальцевого бруса, возникающая от силы тяжести ножа,

$$
F = f \cdot G \tag{7.12}
$$

где  $G = mg - c$ ила тяжести ножа, определяемая из расчета его длины;

 $f$  – коэффициент трения ( $f = 0,25 - 0,30$ ).

Суммарная сила сопротивления перемещению ножа определится по выражению (7.4).

По численным значениям построить график сил, действующих на нож,  $T = f(x)$  в зависимости от перемещения ножа (рисунок 7.1) в такой последовательности:

• отложить на графике значения действующих сил  $P_i$ ,  $R_{cp}$  и  $F$ :

- сила инерции выражается прямой, причем максимумы абсолютного значения силы  $P_{\text{max}}$  соответствуют началу и концу хода ножа S.  $P_i = 0$  при  $x = r$  для кривошипно-шатунного и механизма качающейся шайбы; для механизма Шумахера необходимо перенести из графика определения скорости ножа координаты  $x_{\text{H}}$  начала и  $x_{\text{k}}$  конца резания при  $V = \text{const}$ , при этом сила инерции  $P_i = 0$ ;

- сила сопротивления срезу  $R_{cp}$  представляет собой прямую, параллельную оси абсцисс от начала  $x<sub>H</sub>$  до конца  $x<sub>K</sub>$  резания;

- сила трения  $F$  - линия, параллельная оси абсцисс;

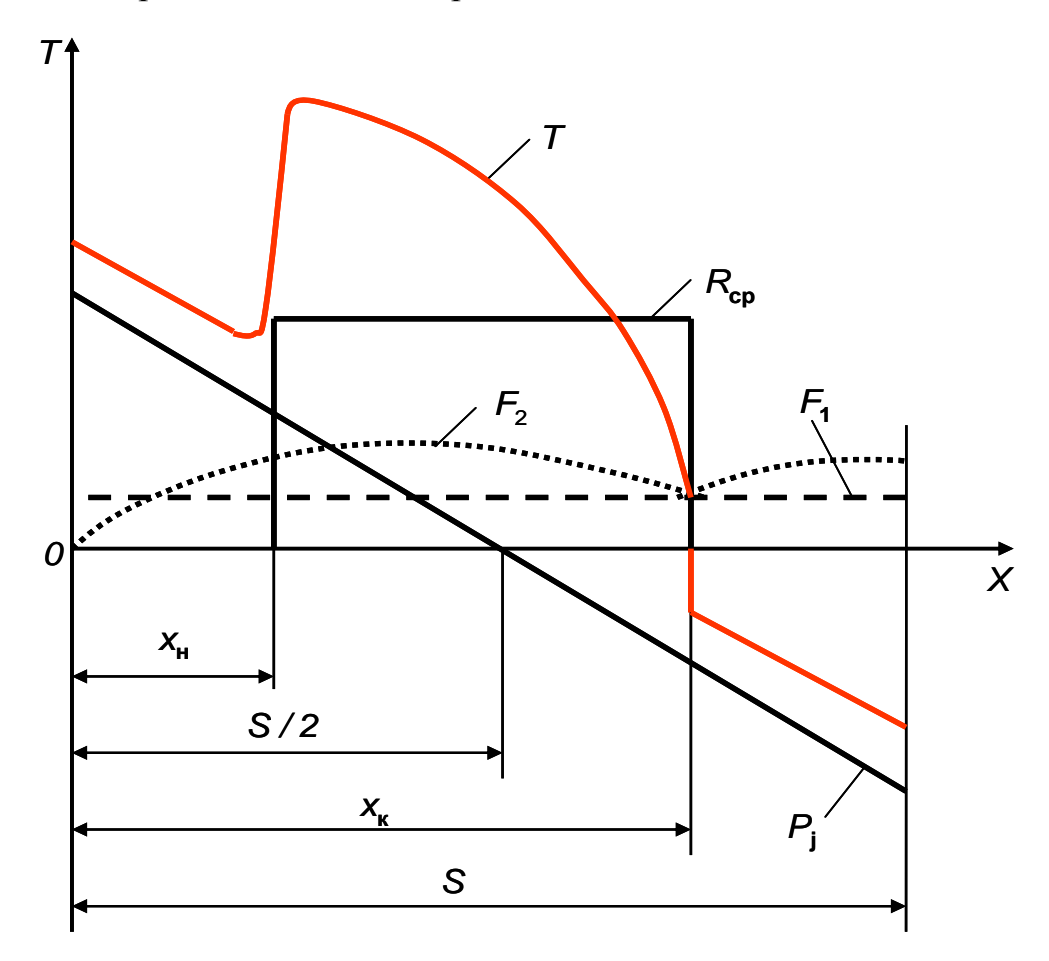

Рисунок 7.1 Закономерность изменения сил, действующих на нож режущего аппарата

• определить суммарную силу сопротивления T по выражению (7.4) в точках при  $x = 0$ ,  $x = x_{\text{H}}$ ,  $x = x_{\text{k}}$ ,  $x = 2r$ ; для механизма Шумахера для значений х при  $V =$ const и отложить их значения на графике;

• соединить точки линией. По максимальному значению силы  $T_{\text{max}}$  определить мощность, затрачиваемую на работу ножа (7.3).

7.2. Мощность, необходимая для привода молотильного барабана, затрачивается [3] на преодоление сопротивлений от взаимодействия бичей с растительной массой  $(N_0)$  и на холостой ход  $(N_x)$ :

$$
N_{\text{ma}} = N_{\text{o}} + N_{\text{x}}.\tag{7.13}
$$

Мощность, затрачиваемая на преодоление сопротивлений от взаимодействия бичей с растительной массой,

$$
N_0 = (a_{\rm r} + b_{\rm r} [q_{\rm min}]_{\phi}) [q_{\rm min}]_{\phi} u_6, \qquad (7.14)
$$

где *а<sup>Т</sup>* и *b<sup>Т</sup>* – экспериментально установленные коэффициенты, зависящие от состояния и сорта культуры и конструктивных параметров молотильного устройства (для барабанно-декового аппарата  $a_T = 100 - 120 \text{ H} \cdot (\text{kr/c})^{-1}$  и  $b_T = 8 - 10 \text{ H} \cdot (\text{kr/c})^{-2}$ );

[*q*ф]min – секундная подача массы, кг/с.

Большие значения коэффициентов соответствуют длинносоломистому стеблестою, большей влажности массы и меньшей длине барабана, а меньшие – короткостебельному хлебостою, меньшей влажности и большей длине барабана.

Мощность на холостой ход  $N_x$  затрачивается на преодоление трения в опорах и сопротивление воздуха:

$$
N_{\rm x} = a_{x}u_{6} + b_{x}u_{6}^{3},\tag{7.15}
$$

- где *а*<sup>х</sup> коэффициент сил трения; для бильных барабанов *а*<sup>х</sup> = 0,85–0,90 Н на каждые 100 кг массы барабана (масса СК-5 – 250 кг; «Дон-1500» – 370 кг; «Дон-1200» и КЗС-7 –290 кг; «Лида-1300» –320 кг);
	- $b_x$  коэффициент, зависящий от плотности воздуха, формы и размера вращающихся частей барабана; для бильных барабанов стандартного типа  $b_x = 0,055-0,090 \text{ Hc}^2/\text{m}^2$ .

7.3. Мощность, необходимая для передвижения комбайна,

$$
N_{\rm n} = 10^{-3} \, P \, V_{\rm m} / \left(\eta_{\rm rp} \eta_6\right), \, \text{KBr}, \tag{7.16}
$$

где *P* – сопротивление комбайна на перекатывание, Н;

 $\eta_{\text{rp}}$  – КПД трансмиссии ходовой части комбайна ( $\eta_{\text{rp}} = 0.87$ );

 $\eta_6$  – коэффициент буксования ( $\eta_6 = 0.95$ –0.98).

Сопротивление комбайна на перекатывание находят по формуле:

$$
P = G_{\kappa}(f \pm i/100) , \qquad (7.17)
$$

где *f* – коэффициент сопротивления качению (*f* = 0,07–0,09 – стерня после уборки зерновых);

 $G_{K} = m_{K} g - c$ ила тяжести комбайна, кН (таблица 7.1);

*i* – уклон поля, %.

Таблица 7.1

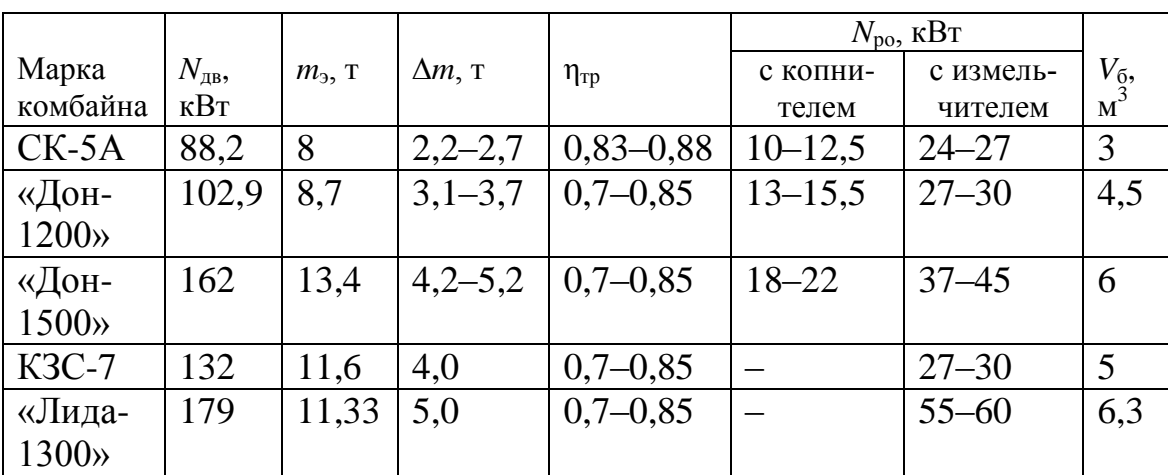

Справочные данные для расчета мощности  $N_k$  на выполнение технологического процесса

Массу комбайна определяют по зависимости:

$$
m_{\rm K} = m_{\rm b} + \Delta m,\tag{7.18}
$$

где *m*<sub>э</sub> – эксплутационная масса комбайна, т;

∆*m –* масса технологического материала, находящегося в бункере и копнителе комбайна, т.

Расчетную мощность комбайна на выполнение технологического процесса сравнить с мощностью двигателя комбайна и сделать заключение.

## **8 ТРЕБОВАНИЯ К ОФОРМЛЕНИЮ РАБОТЫ**

Курсовая работа разрабатывается в соответствии с заданием и включает в себя расчетно-пояснительную записку и графическую часть

Объем курсовой работы составляет два листа формата А1 графического материала и 25–35 страниц рукописного или печатного текста расчетнопояснительной записки

Работа оформляется в соответствии с ЕСКД и стандартом предприятия.

#### **ЛИТЕРАТУРА**

- 1. Новиков, А.В. Методические указания по оформлению курсовых и дипломных проектов / А.В. Новиков, Н.Ю. Липский. – Мн. : БИМСХ, 1983.
- 2. Кленин, Н.И. Сельскохозяйственные мелиоративные машины / Н.И. Кленин, В.А. Сакун. – М. : «Колос», 1994.
- 3. Кленин, Н.И. Сельскохозяйственные и мелиоративные машины: Элементы теории рабочих процессов, расчет регулировочных параметров / Н.И. Кленин, В.А. Сакун. – М. : Колос, 1980.
- 4. Босой Е.С. и др. Теория, конструкция и расчет сельскохозяйственных машин / Е.С. Босой [и др.]. – М. : Машиностроение, 1978.
- 5. Сташинский, Р.С. Лабораторные работы / Р.С. Сташинский, Н.Ю. Липский, Т.П. Галимский. – Мн. : БИМСХ, 1986.
- 6. Практикум по сельскохозяйственным машинам : для с.-х. вузов по спец. «Механизация сельск. хоз-ва» / И.Р. Размыслович [и др.]. – Мн. : Ураджай, 1997.
- 7. Липский, Н.Ю. Определение основных параметров настройки зерноуборочного комбайна / Н.Ю. Липский. – Мн. : БГАТУ, 2004.
- 8. Летошнев М.Н. Сельскохозяйственные машины: Теория, расчет проектирование и испытание / М.Н. Летошнев. – М.–Л. : Государственное издательство сельскохозяйственной литературы, 1955.
- 9. Сельскохозяйственные машины: Теория, конструкция и расчет / Б.Г. Турбин [и др. ]. – М.–Л. : Государственное научно-техническое издательство машиностроительной литературы, 1963.

# ПРИЛОЖЕНИЕ

# $\text{Ta}$ блица $\text{T}1$

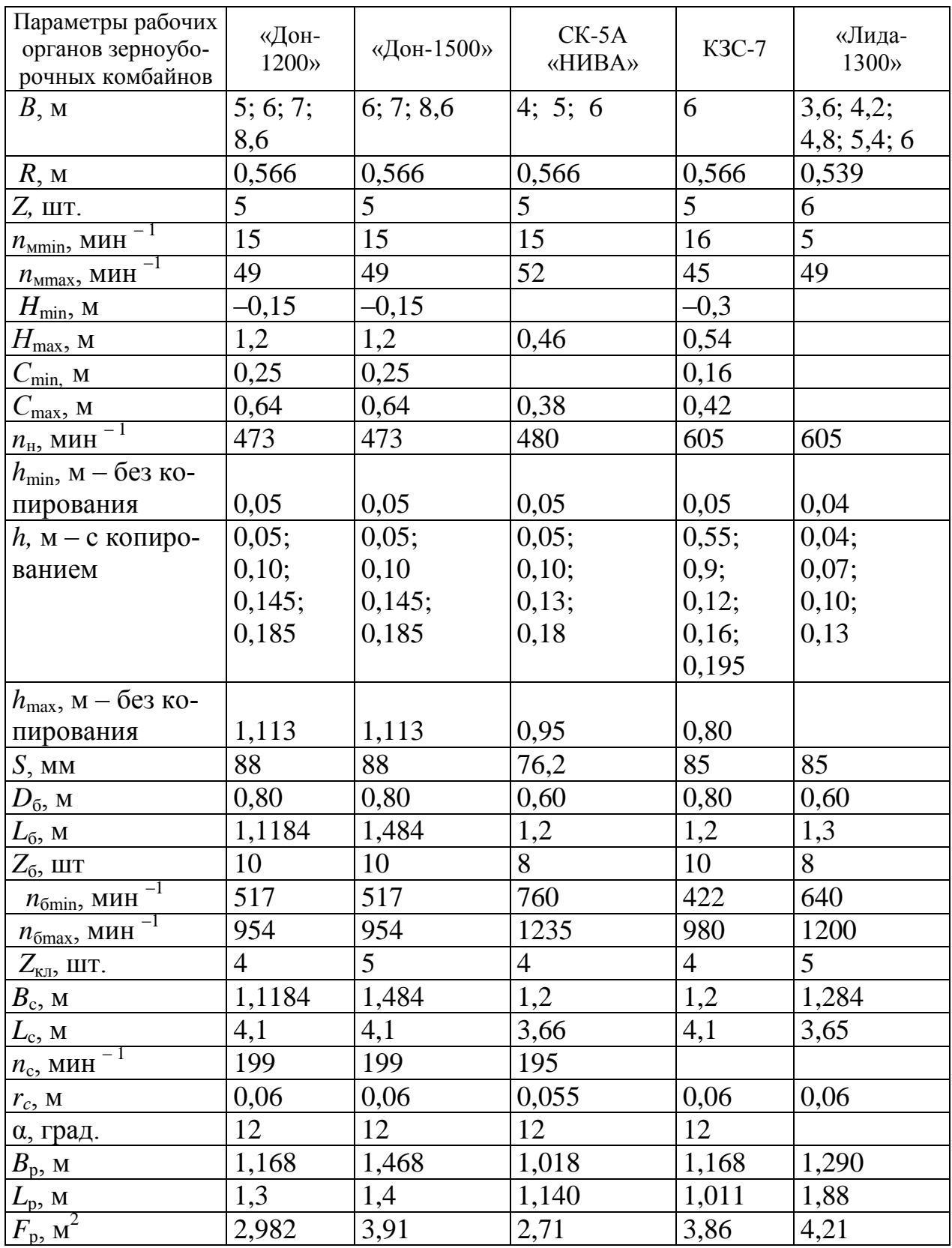